# GUICHET ONEGATE

**\_\_\_\_\_\_\_\_\_\_\_\_\_\_\_\_\_\_\_\_\_\_\_\_\_\_**

Collecte DAF « Conventions de recyclage »

**Cahier des charges informatique à l'attention des remettants Transporteurs de Fonds**

VERSION 4 (12/2013)

**\_\_\_\_\_\_\_\_\_\_\_\_\_\_\_\_\_\_\_\_\_\_\_\_\_\_**

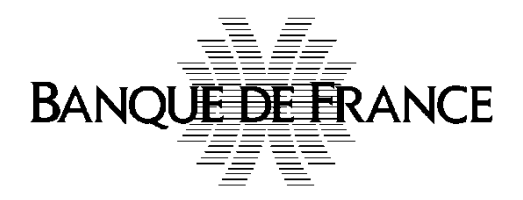

Collecte Conventions de recyclage Cahier des charges informatique TDF Page 1 sur 50

## **Correspondant Banque de France**

Pour les questions techniques et d'administration des utilisateurs :

## **Direction des Projets**

Service de Développement pour les Études, les Statistiques et la Supervision bancaire (SDESS)

[OneGate-support@banque-france.fr](file://intra/partages/UA2113_PUBLI/_ONEGATE/06_Paramétrage_collecte/Collecte-GOLFI/2-CDCI/OneGate-support@banque-france.fr)

• Pour les questions fonctionnelles :

### **Direction des Activités Fiduciaires**

Service de Contrôle et de Surveillance de la Filière Fiduciaire (SCSF)

[ctrlfid-collectes@banque-france.fr](mailto:ctrlfid-collectes@banque-france.fr)

## Table des matières

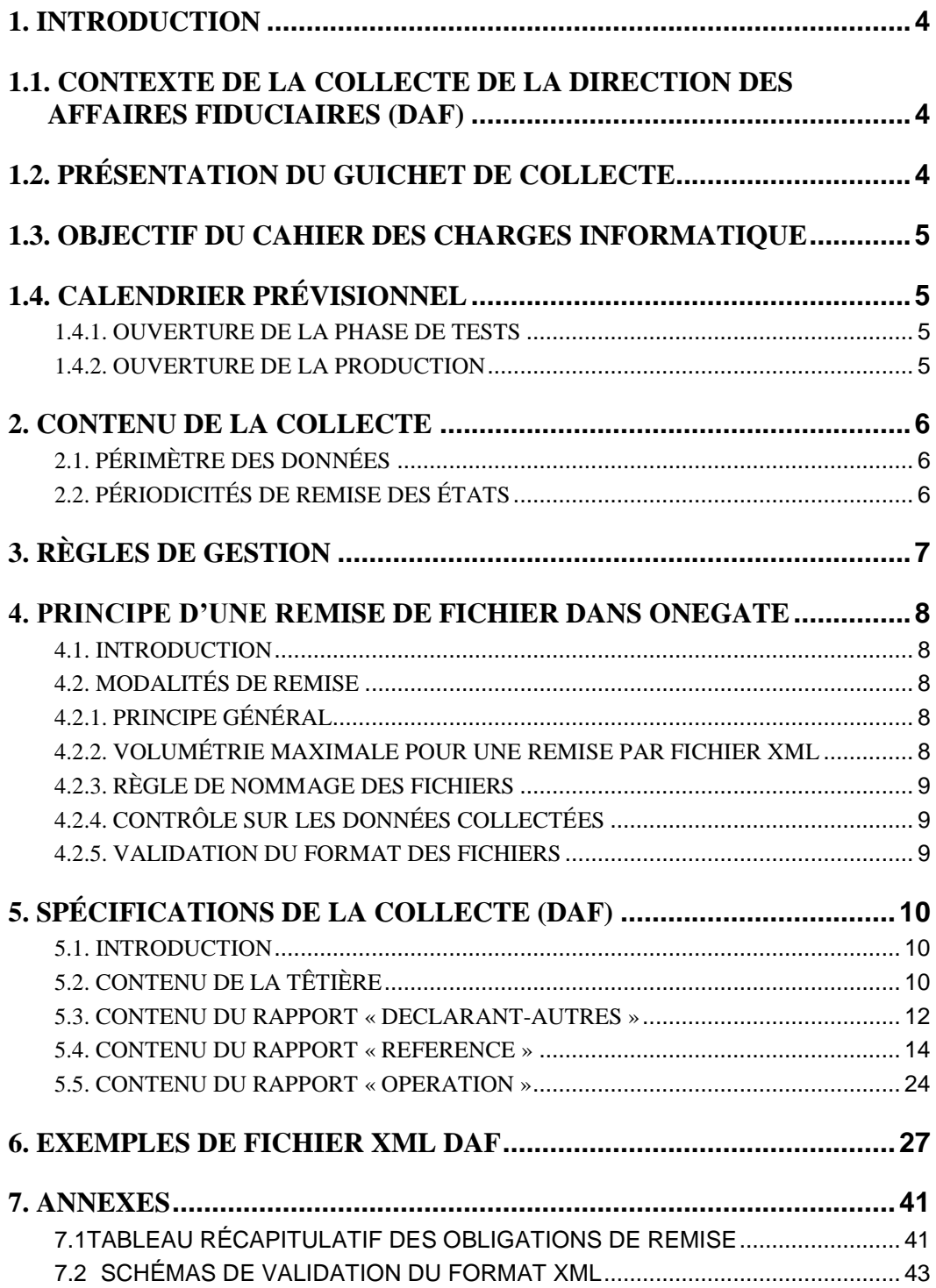

## <span id="page-3-0"></span>**1. INTRODUCTION**

#### <span id="page-3-1"></span>**1.1. CONTEXTE DE LA COLLECTE DE LA DIRECTION DES AFFAIRES FIDUCIAIRES (DAF)**

La Décision de la Banque Centrale Européenne relative à la vérification de l'authenticité et de la qualité ainsi qu'à la remise en circulation des billets en euros, entrée en vigueur le  $1<sup>er</sup>$ janvier 2011 prévoit l'obligation pour les professionnels appelés à manipuler des espèces de fournir régulièrement (semestre minimum) à la Banque Centrale Nationale de leur état membre des informations sur les établissements où sont recyclés des billets en euros et les équipements de traitement des billets (données de référence) ainsi que des informations sur le volume de billets en euros traités dans le cadre du recyclage (données opérationnelles).

Dans ce cadre, la Direction des Activités Fiduciaires (DAF) de la Banque de France (BdF) a décidé de mettre à disposition des établissements de crédit (EC) et autres professionnels appelés à manipuler des espèces des moyens automatisés (ONEGATE) pour la collecte de ces données réglementaires.

### <span id="page-3-2"></span>**1.2. PRÉSENTATION DU GUICHET DE COLLECTE**

Le guichet ONEGATE (**O**rganisation **N**ouvelle des **E**changes via un **G**uichet d'**A**limentation et de **T**ransferts vers l'**E**xtérieur) de la Banque de France, a été élaboré pour répondre aux attentes exprimées par la profession bancaire dans un mouvement d'harmonisation européen (Comité des Statistiques et Comité de la Surveillance Bancaire).

ONEGATE offre, en plus d'une interface de saisie en ligne, la possibilité de réceptionner des fichiers au format XML par le biais de 2 canaux :

- Canal A2A : télétransmission de fichiers
- Canal U2A : chargement de fichiers via l'Interface Homme/Machine

## <span id="page-4-0"></span>**1.3. OBJECTIF DU CAHIER DES CHARGES INFORMATIQUE**

La collecte concernant les « conventions de recyclage des espèces» (collecte DAF) s'effectuera via le guichet ONEGATE.

L'objet du Cahier des Charges Informatique est de fournir, aux professionnels appelés à manipuler des espèces, le format des fichiers XML utilisés dans le cadre de la télétransmission (A2A) et du chargement manuel (U2A), les règles de gestion et les normes de transmission des données recueillies par la Banque de France au travers du guichet ONEGATE.

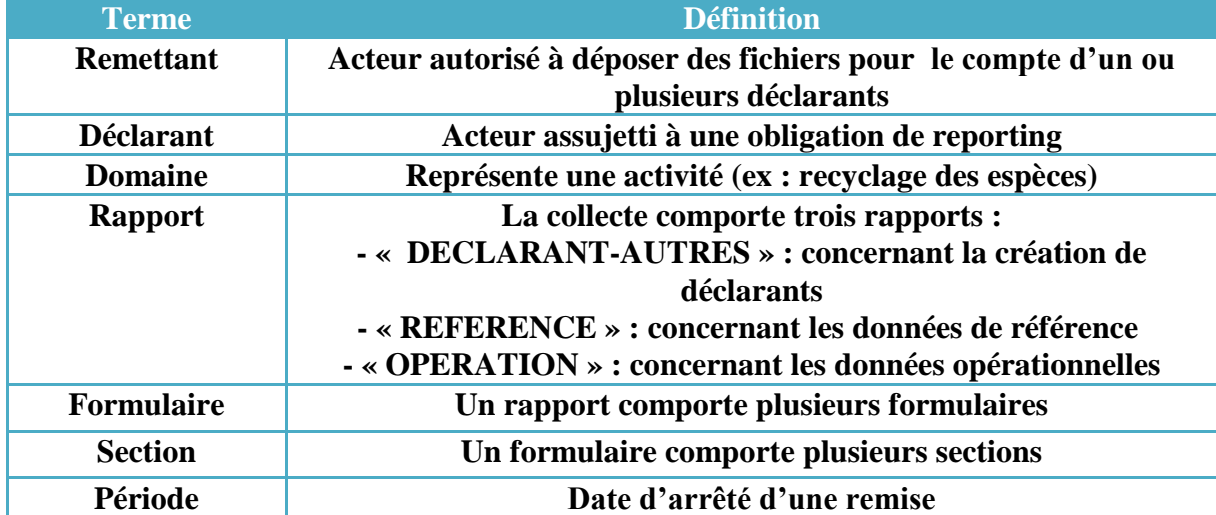

Les termes définis ci-dessous sont utilisés dans la suite du document :

## <span id="page-4-1"></span>**1.4. CALENDRIER PRÉVISIONNEL**

#### <span id="page-4-2"></span>**1.4.1. Ouverture de la phase de tests**

Les tests de connexion et de remises de données seront possibles à compter du second trimestre 2013.

Un environnement de tests permanent sera accessible à cet effet, offrant les mêmes fonctionnalités que l'environnement de production.

## <span id="page-4-3"></span>**1.4.2. Ouverture de la production**

L'ouverture de l'environnement de production sous ONEGATE sera effective en juillet 2013.

## <span id="page-5-0"></span>**2. CONTENU DE LA COLLECTE**

#### <span id="page-5-1"></span>**2.1. Périmètre des données**

Les informations collectées sont réparties au sein de 3 rapports, eux-mêmes divisés en formulaires :

- Les données d'adhésion :
	- Demande de création des nouveaux déclarants
- > Les données de référence :
	- L'état civil des TDF effectuant du recyclage,
	- $\blacksquare$  Les contacts (nationaux / locaux),
	- Le matériel de recyclage utilisé.
- > Les données opérationnelles
	- Le nombre de billets traités,
	- Le nombre d'automates en libre service,
	- Le nombre de billets distribués dans des automates.

#### <span id="page-5-2"></span>**2.2. Périodicités de remise des états**

La périodicité de collecte dépend du type de données (données d'adhésion, données de référence, données opérationnelles), du type d'opérateur et du type de convention qui a été signée entre l'opérateur et la BdF.

Les **données d'adhésion (rapport « DECLARANT-AUTRES »)** sont transmises, à la demande, par le remettant afin que la BdF puisse accréditer les nouveaux déclarants à la collecte DAF sur le portail ONEGATE.

Les **données de référence (rapport « REFERENCE »)** doivent être déclarées au minimum une fois à la fin de chaque semestre (déclaration obligatoire) et se rapportent au semestre écoulé (image au dernier jour de la période sous revue).

En plus de cette déclaration semestrielle, les opérateurs ont l'obligation de déclarer immédiatement à la BdF toute mise en service d'un nouveau type d'équipement de traitement des billets (déclaration au fil de l'eau sur la période en cours).

Remarque : une déclaration au fil de l'eau au cours d'un semestre ne dédouane pas de l'obligation de déclaration semestrielle en fin de période.

En cas de déclaration au fil de l'eau d'une nouvelle machine, vous devez renvoyer la liste complète des machines de l'implantation concernée.

En effet, les sections concernant les matériels pièces ou billets (EBR-EBHR-EPR-EPHR), ainsi que les sections concernant les « points de contact », et les « destinataires des rapports » sont traitées en mode « ANNULE et REMPLACE » par l'application back-end.

 $Ex:$ 

Vous aviez 3 machines sur une implantation<br>Rapport : REFERENCE (Période : 2013-12) - EQUIP\_BILLET - Équipement utilisé dans le processus de recyclage

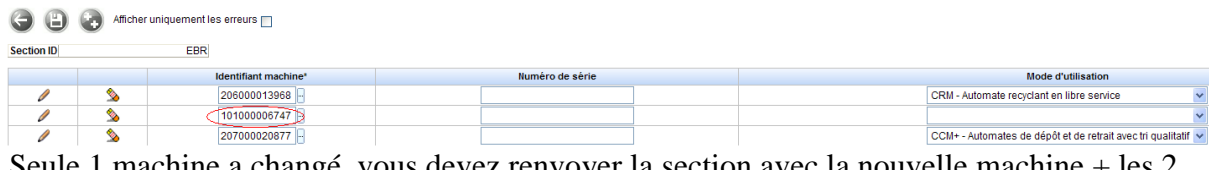

Seule 1 machine a changé, vous devez renvoyer la section avec la nouvelle machine + les 2 machines inchangées

Rapport : REFERENCE (Période : 2013-12) - EQUIP\_BILLET - Équipement utilisé dans le processus de recyclage

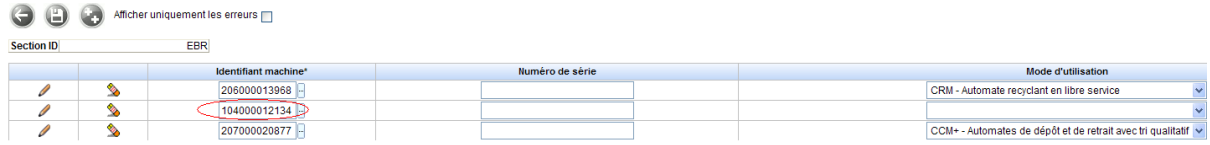

Les **données opérationnelles (rapport « OPERATION »)** représentent les statistiques d'activité. La périodicité de déclaration est mensuelle

#### <span id="page-6-0"></span>**3. RÈGLES DE GESTION**

#### **RG1** Mode de chargement des données

Le mode standard de chargement du fichier XML dans ONEGATE est le mode "annule et remplace" : les anciennes données sont remplacées intégralement par les nouvelles. Ce mode de chargement est valable pour un domaine, un déclarant et une période donnée.

#### **RG2** Règle de codage des champs XML

Les champs non renseignés (i.e. valeur vide) ne devront pas apparaître dans les fichiers XML.

## <span id="page-7-0"></span>**4. PRINCIPE D'UNE REMISE DE FICHIER DANS ONEGATE**

### <span id="page-7-1"></span>**4.1. Introduction**

ONEGATE offre la possibilité de charger des fichiers au format XML au moyen des 2 canaux suivants :

- **Canal A2A** : télétransmission automatisées de fichiers inter-applicative (fichiers XML).
- **Canal U2A - Upload** : chargement manuel de fichiers (CSV ou XML). via une interface homme/machine (IHM). Un fichier peut contenir les données d'un seul déclarant et d'un ou plusieurs rapports.

*NB* : Le canal U2A est conçu pour la saisie manuelle de formulaires en ligne. Il fera l'objet d'un manuel utilisateur disponible à cette adresse :

[https://www.banque-france.fr/la-banque-de-france/billets-et-pieces/remise-en](https://www.banque-france.fr/la-banque-de-france/billets-et-pieces/remise-en-circulation-des-billets/modalites-de-remise-en-circulation-au-moyen-dautomates-en-france-recyclage/la-declaration-des-donnees-a-la-banque-de-france/collecte-daf-sous-onegate.html)[circulation-des-billets/modalites-de-remise-en-circulation-au-moyen-dautomates-en](https://www.banque-france.fr/la-banque-de-france/billets-et-pieces/remise-en-circulation-des-billets/modalites-de-remise-en-circulation-au-moyen-dautomates-en-france-recyclage/la-declaration-des-donnees-a-la-banque-de-france/collecte-daf-sous-onegate.html)[france-recyclage/la-declaration-des-donnees-a-la-banque-de-france/collecte-daf](https://www.banque-france.fr/la-banque-de-france/billets-et-pieces/remise-en-circulation-des-billets/modalites-de-remise-en-circulation-au-moyen-dautomates-en-france-recyclage/la-declaration-des-donnees-a-la-banque-de-france/collecte-daf-sous-onegate.html)[sous-onegate.html](https://www.banque-france.fr/la-banque-de-france/billets-et-pieces/remise-en-circulation-des-billets/modalites-de-remise-en-circulation-au-moyen-dautomates-en-france-recyclage/la-declaration-des-donnees-a-la-banque-de-france/collecte-daf-sous-onegate.html)

#### <span id="page-7-2"></span>**4.2. Modalités de remise**

#### <span id="page-7-3"></span>**4.2.1. Principe général**

Une remise par fichier XML est adaptée à une remise régulière. Un fichier XML comporte les données déclarées :

- **pour un unique déclarant**
- pour un même domaine (exemple : DAF)
- pour un ou plusieurs rapports (exemples : DECLARANT\_AUTRES, REFERENCE et OPERATION)
- pour un ou plusieurs formulaires (exemple : ETCIV\_PDC\_OP, ETCIV PDC IM AUT, ACTB…)

#### <span id="page-7-4"></span>**4.2.2. Volumétrie maximale pour une remise par fichier XML**

Tout fichier XML doit avoir un volume maximal de 150 MO pour être accepté par le guichet ONEGATE. Tout fichier d'une taille supérieure à 150 MO devra être obligatoirement zippé ( 1 ). Il est possible de remettre directement un fichier zippé.

 $\overline{a}$ 

<sup>&</sup>lt;sup>1</sup> Seul le mode de compression ZIP est accepté (un fichier RAR ne sera par exemple pas pris en compte).

#### <span id="page-8-0"></span>**4.2.3. Règle de nommage des fichiers**

Le fichier XML doit obligatoirement comporter l'extension « .xml ».

#### <span id="page-8-1"></span>**4.2.4. Contrôle sur les données collectées**

OneGate effectue des contrôles de 1<sup>er</sup> niveau à réception de la remise. Ces contrôles sont de 3 types :

- 1. Contrôles de **conformité** du fichier à la norme XML  $\Rightarrow$  Le non-respect entraînera un rejet systématique du fichier remis.
- 2. Contrôles de **structure**  $\Rightarrow$  Le non-respect est bloquant et entraînera un rejet systématique du fichier remis.
- 3. Contrôles **embarqués** (exemple : vérification d'une donnée par rapport à un référentiel, contrôle d'un champ obligatoire)  $\Rightarrow$  Le non-respect des contrôles entraînera un rejet du fichier remis.

Les 2 premiers types de contrôles sont vérifiés par la XSD présente dans le chapitre *[Schémas](#page-42-0)  [de validation du format XML.](#page-42-0)*

Le 3ème type de contrôle est défini dans le chapitre 5 : *[Spécifications de la collecte \(DAF\)](#page-9-0)*.

Un compte-rendu de collecte contenant le détail des erreurs ainsi qu'un accusé de réception est disponible sur le guichet ONEGATE.

Les fichiers présentant une ou des anomalie(s) bloquante(s) sont rejetés (règle de validation non respectée, fichier mal structuré) et doivent alors faire l'objet d'une correction et d'un nouvel envoi par le remettant.

#### <span id="page-8-2"></span>**4.2.5. Validation du format des fichiers**

Les fichiers XSD contenus dans le chapitre « *[Schémas de validation du format XML](#page-42-0) »* définissent la structure du fichier XML avant envoi à l'application ONEGATE.

De manière à effectuer cette validation, il est nécessaire d'utiliser une application dédiée au langage XML et supportant la fonctionnalité de validation de format (par exemple l'outil en ligne <http://tools.decisionsoft.com/schemaValidate> ).

## <span id="page-9-0"></span>**5. SPÉCIFICATIONS DE LA COLLECTE (DAF)**

## <span id="page-9-1"></span>**5.1. Introduction**

Le présent chapitre propose une description des champs composant le fichier XML « DAF » collecté au travers du guichet ONEGATE de la Banque de France.

Un fichier XML « DAF » se compose des 2 parties suivantes :

- La têtière qui contient les données d'administration : identification du déclarant, mail de remettant, etc…
	- $\Rightarrow$  Cette partie est unique dans le fichier XML
- Les rapports incluant les formulaires de données
	- $\Rightarrow$  Le fichier XML peut contenir plusieurs rapports et formulaires

#### <span id="page-9-2"></span>**5.2. Contenu de la têtière**

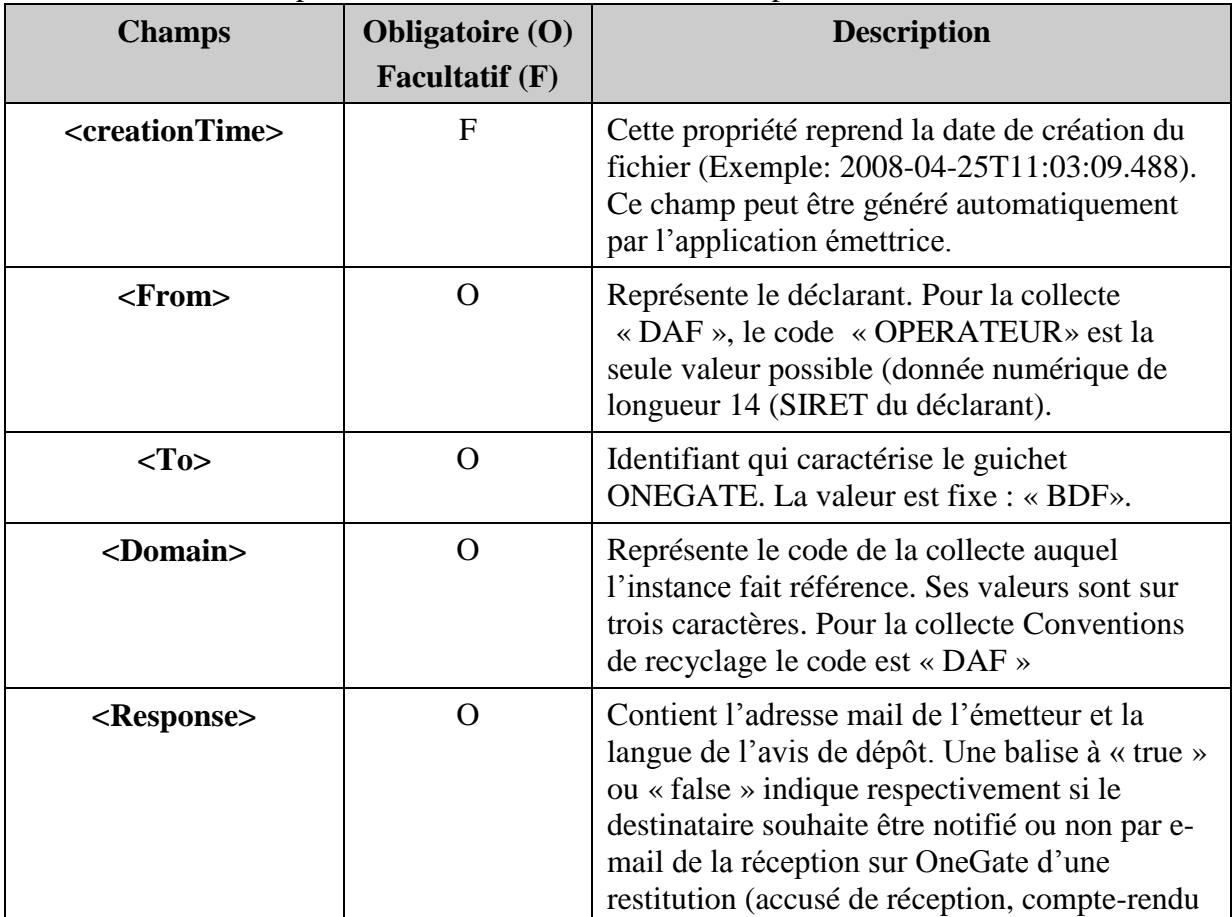

Le tableau ci-dessous présente le détail des différents champs de la têtière :

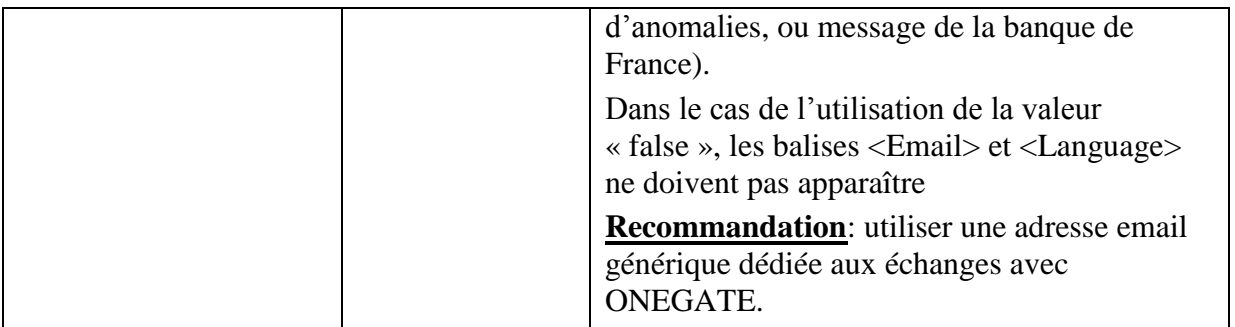

La balise <Administration> correspond à la têtière ONEGATE. Celle-ci est enveloppée au sein de la balise générale <DeclarationReport>.

Ci-dessous un exemple de têtière au format XML :

```
<DeclarationReport xmlns="http://www.onegate.eu/2010-01-01">
<Administration creationTime=" AAAA-MM-JJTHH:MM:SS.CCC ">
      <From declarerType="OPERATEUR">XXXXXXXXXXXXXX</From>
      <To>BDF</To>
      <Domain>DAF</Domain>
      <Response feedback="true">
                 <Email>mail_emetteur@xxxx.fr</Email>
                 <Language>FR</Language>
      </Response>
</Administration>
<Report date="AAAA-MM" code="REFERENCE">
      Données XML
```
</Report> </DeclarationReport>

## <span id="page-11-0"></span>**5.3. Contenu du rapport « DECLARANT-AUTRES »**

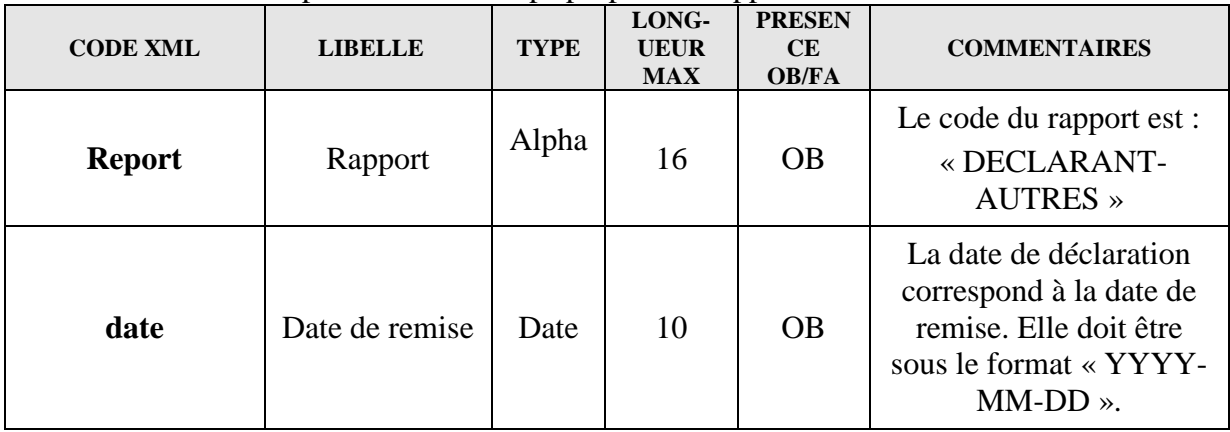

Le tableau ci-dessous présente les champs propres au rapport « DECLARANT-AUTRES » :

Ce rapport permet à un remettant de demander la prise en compte d'un nouveau déclarant (implantation) par la Banque de France. Cette demande doit impérativement être faite avant l'envoi de données (de référence ou opérationnelles) le concernant. En effet, elle va permettre l'accréditation de ce nouveau déclarant à la collecte DAF sur le portail ONEGATE.

Il est possible de créer plusieurs déclarants le même jour, en même temps en ajoutant de nouvelles occurrences.

Un message dans lequel sera indiqué l'identifiant du nouveau déclarant (à prendre en compte pour les futurs envois le concernant) sera envoyé au remettant.

Le rapport « DECLARANT-AUTRES » comporte un seul formulaire :

 Formulaire **[DECLARANTAUT](#page-11-1) qui concerne les transporteurs de fonds.**

#### <span id="page-11-1"></span>*5.3.1. Contenu du formulaire DECLARANTAUT (Nouvelle implantation)*

Ce formulaire doit être utilisé par les remettants « Transporteurs de fonds ».

| <b>CODE XML</b>      | <b>LIBELLE</b>               | <b>TYPE</b> | LONG-<br><b>UEUR</b><br><b>MAX</b> | <b>PRESENCE</b><br><b>OB/FA</b> | <b>COMMENTAIRES</b>                 |
|----------------------|------------------------------|-------------|------------------------------------|---------------------------------|-------------------------------------|
| <b>SIRETIMP</b>      | <b>SIRET</b><br>implantation | Num         | 14                                 | <b>OB</b>                       | SIRET de<br>l'implantation          |
| <b>RAISONSOCIALE</b> | Libellé<br>implantation      | Alphanum    | 70                                 | <b>OB</b>                       | Raison sociale de<br>l'implantation |

Formulaire « nouveaux déclarants Autres » (DECLARANTAUT)

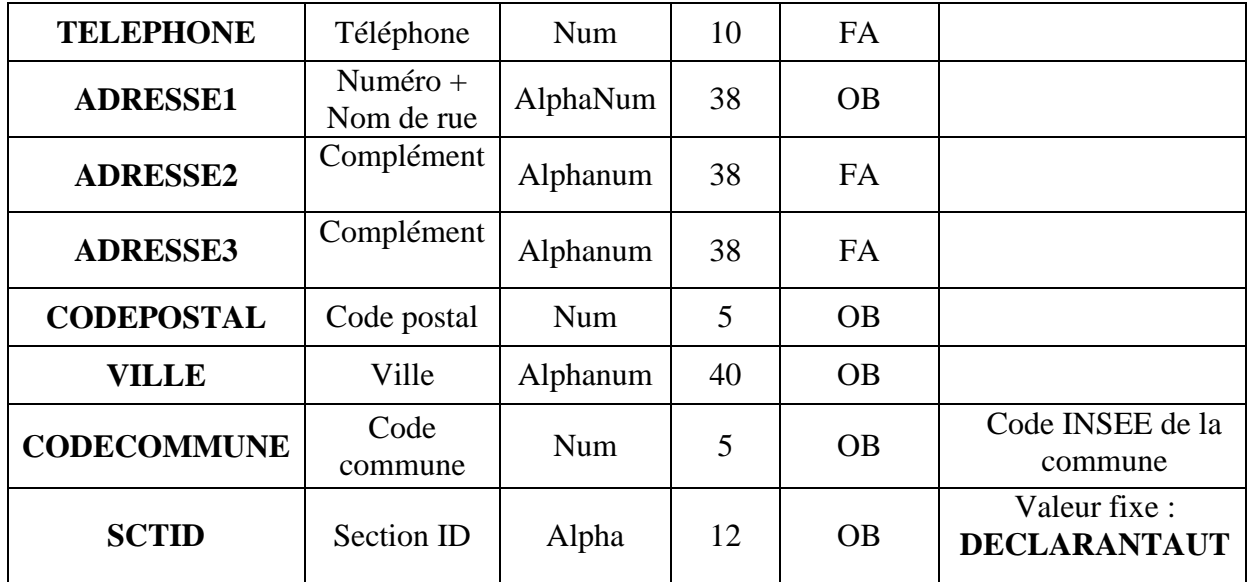

## <span id="page-13-0"></span>**5.4. Contenu du rapport « REFERENCE »**

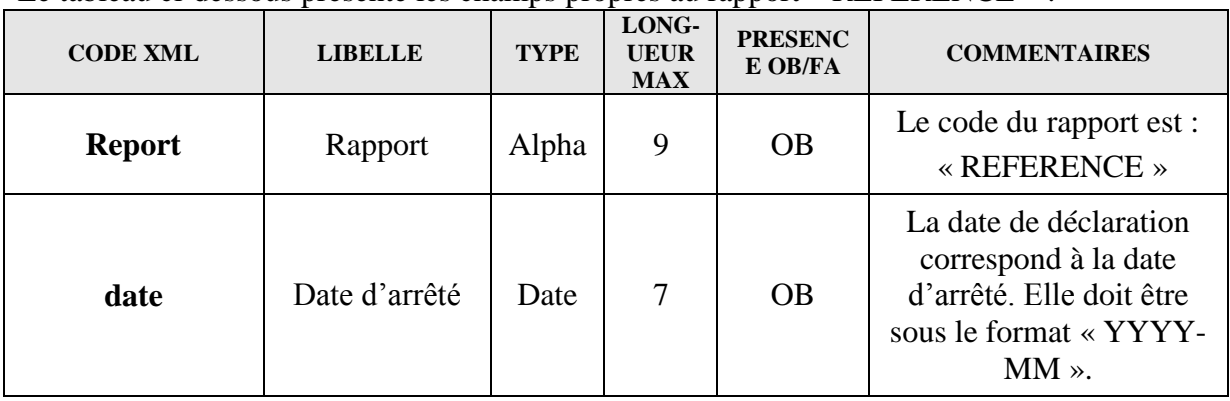

Le tableau ci-dessous présente les champs propres au rapport « REFERENCE » :

Le rapport « REFERENCE » est divisé en plusieurs formulaires contenant eux-mêmes plusieurs sections.

Ci-dessous une synthèse du contenu du rapport :

- o Formulaire **[ETCIV\\_PDC\\_OP](#page-14-0) (État civil et contacts opérateurs)**
	- Section **ETCIVOP (**État Civil opérateur)
	- Section **PDCOP1 (**Points de contact opérateur)
	- Section**PDCOP2 (**Destinataires des rapports)
- o Formulaire **[DM\\_OP](#page-16-0) (Déclaration des Établissements mandants)**
	- Section **DMOP (**Déclaration mandants)
- o Formulaire **[ETCIV\\_PDC\\_IM\\_AUT](#page-17-0) (État civil et contacts locaux implantation**)
	- Section **ETCIVIMAUT (**État civil autres professionnels)
	- Section **PDCIM2 (**Point de contact implantation)
- o Formulaire **[ACTB](#page-18-0) (Activité billets)**
	- Section **ACTB (**Activité Billets)
- o Formulaire **[ACTBP](#page-19-0) (Déclaration d'activité billets des prestataires)**
	- Section **ACTBP (**déclaration prestataires)
- o Formulaire **[ACTP](#page-19-1) (Activité pièces)**
	- Section **ACTP (**Activité Pièces)
- o Formulaire **[EQUIP\\_BILLET](#page-20-0)** (**Équipements billets**)
	- Section **EBR (**Équipement utilisé dans le processus de recyclage)
	- Section **EBHR (**Équipement utilisé hors processus de recyclage)
- o Formulaire **[EQUIP\\_PIECE](#page-21-0)** (**Équipements pièces**)
	- Section **EPR (**Équipement utilisé dans le processus de recyclage)
	- Section **EPHR (**Équipement utilisé hors processus de recyclage)

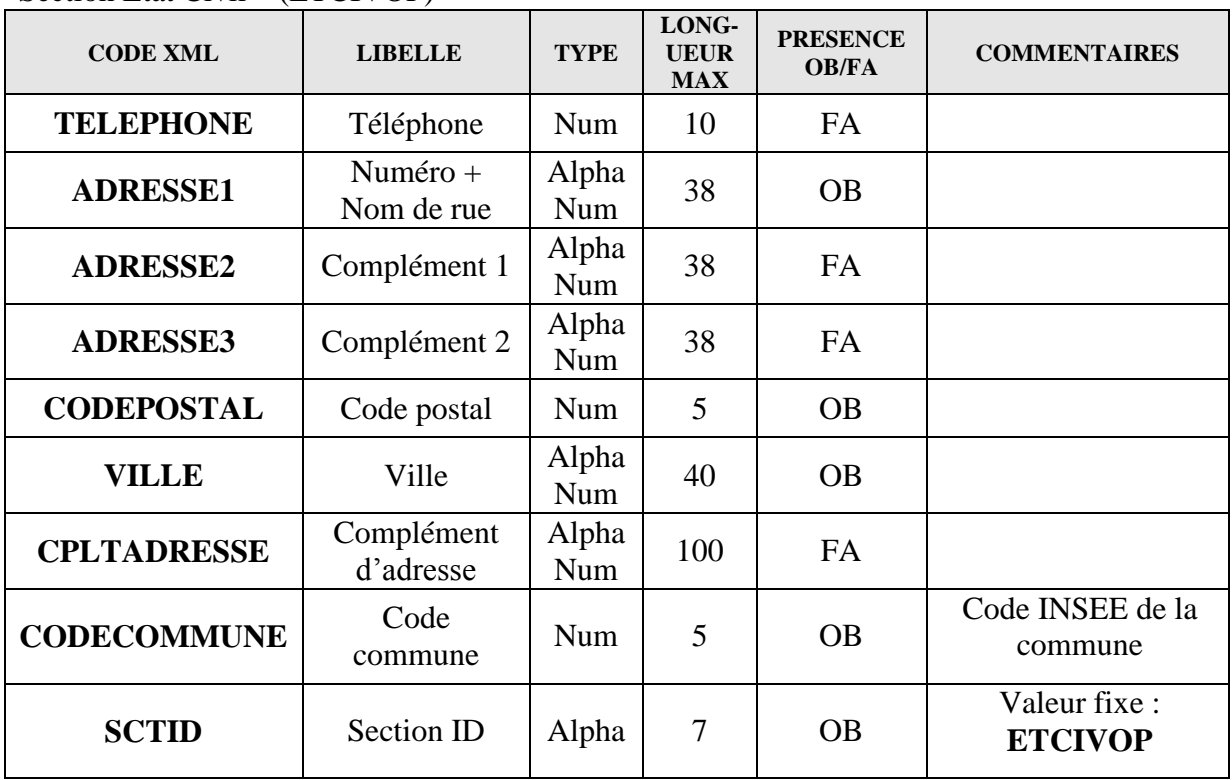

<span id="page-14-0"></span>Section État Civil – (ETCIVOP)

### Section Points de contact opérateur – (PDCOP1)

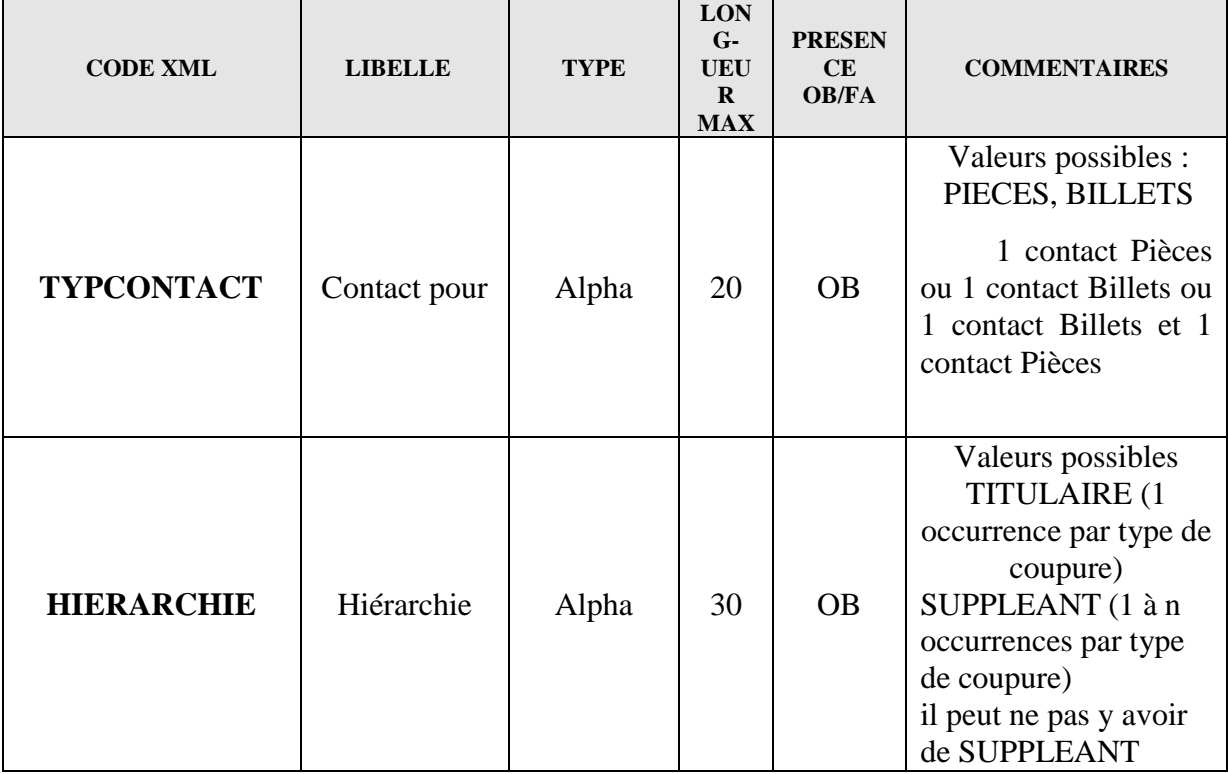

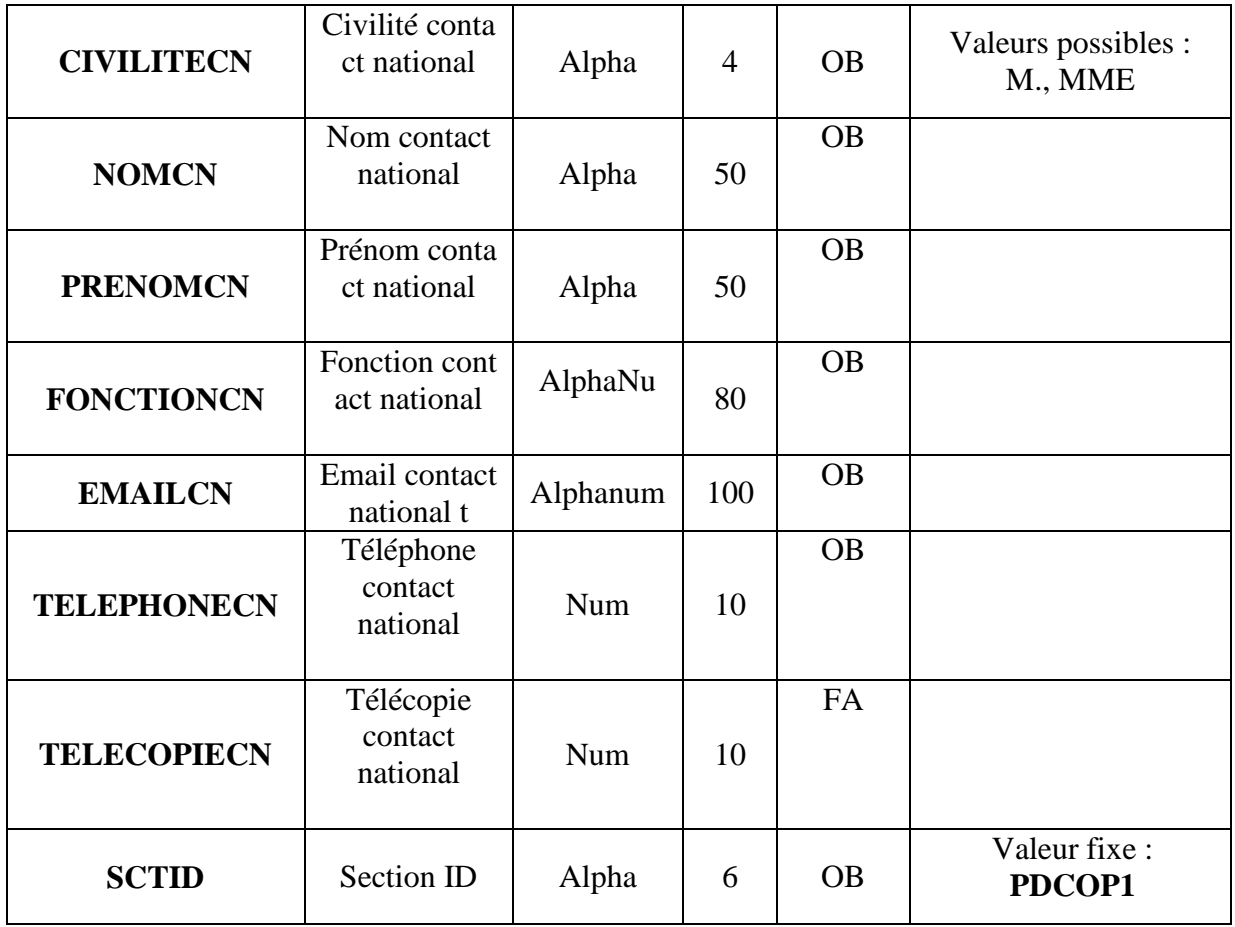

Section Points de contact opérateur – Destinataires des rapports – (PDCOP2)

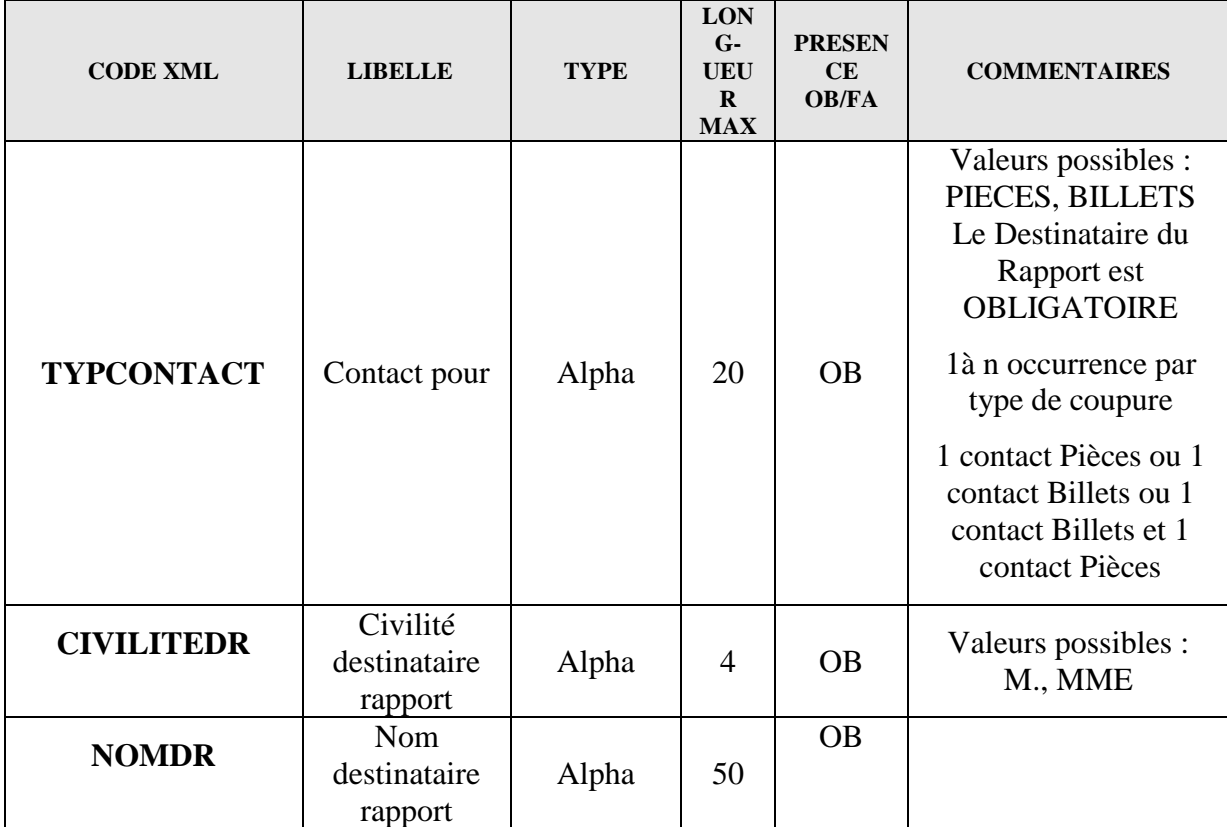

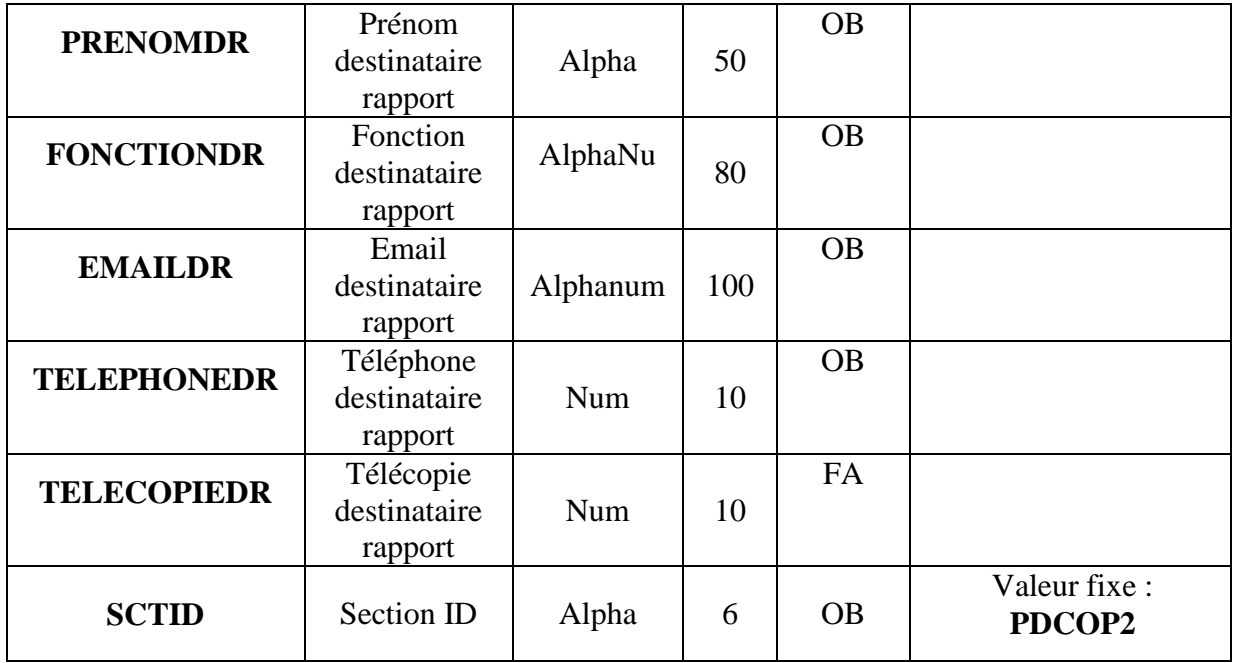

#### <span id="page-16-0"></span>*5.4.2. Contenu du formulaire DM\_OP (Déclaration des établissements mandants)*

Section Déclaration mandants - (DMOP) : liste des établissements de crédit ou de paiement dont vous êtes prestataire.

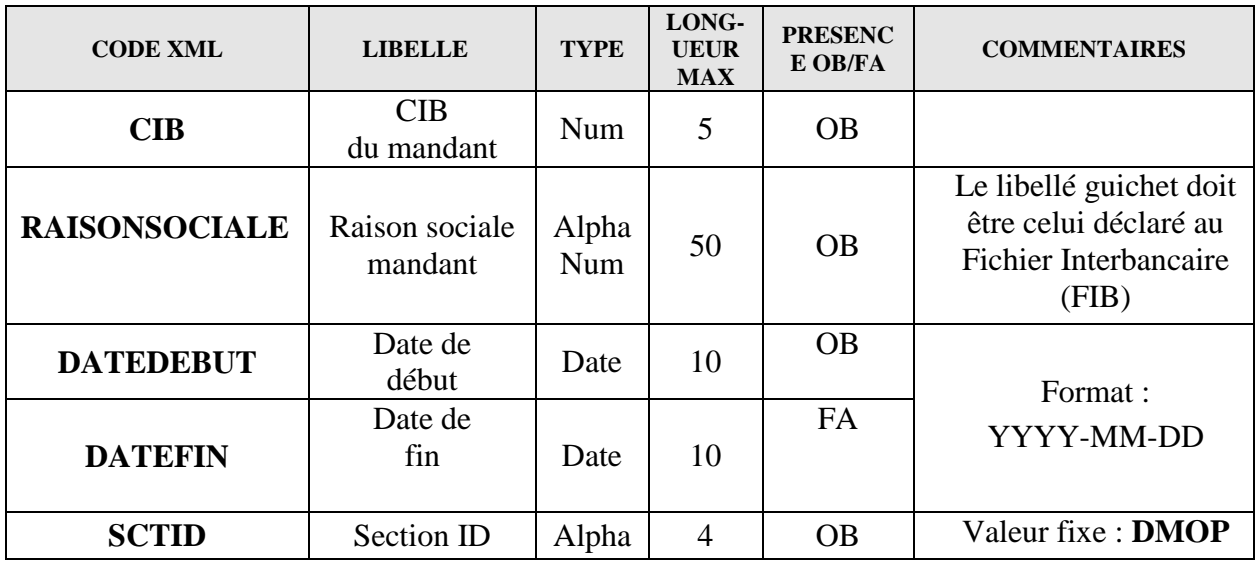

## <span id="page-17-0"></span>*5.4.3. Contenu du formulaire ETCIV\_PDC\_IM\_AUT (État civil et contacts locaux des implantations)*

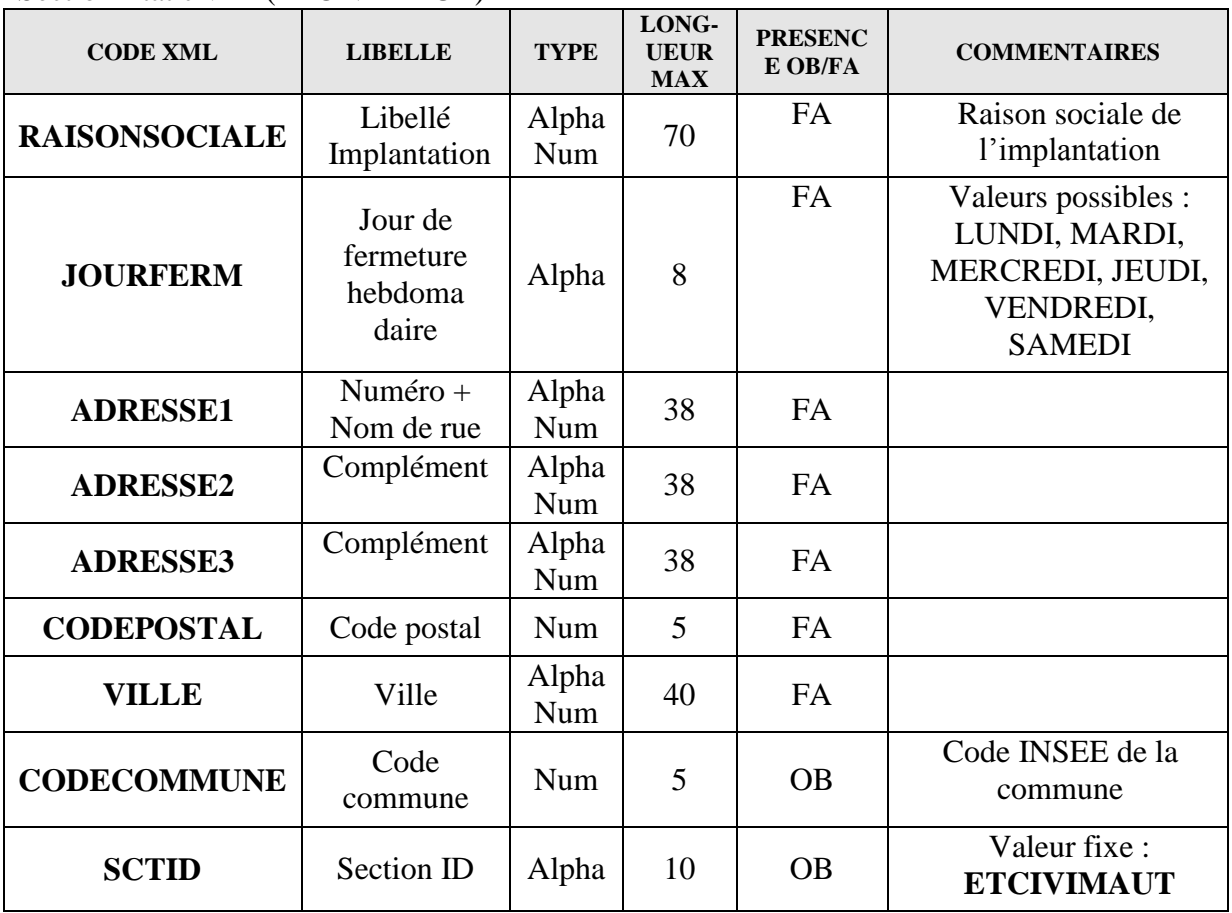

Section État civil - (ETCIVIMAUT)

Section Point de contact implantation - (PDCIM2)

| <b>CODE XML</b>                                                          | <b>LIBELLE</b> | <b>TYPE</b> | LONG-<br><b>UEUR</b><br><b>MAX</b> | <b>PRESENCE</b><br><b>OB/FA</b> | <b>COMMENTAIRES</b>                                                                                                    |
|--------------------------------------------------------------------------|----------------|-------------|------------------------------------|---------------------------------|----------------------------------------------------------------------------------------------------|
| <b>TYPCONTACT</b>                                                        | Contact pour   | Alpha       | 20                                 | <b>OB</b>                       | Valeurs possibles :<br>PIECES, BILLETS<br>1 contact Pièces ou 1<br>contact Billets ou 1<br>contact Billets et 1<br>contact Pièces |
| <b>HIERARCHIE</b>                                                        | Hiérarchie     | Alpha       | 30                                 | <b>OB</b>                       | Valeurs possibles :<br><b>TITULAIRE (1)</b><br>occurrence par type de<br>coupure)                                                 |
| Collecte Conventions de recyclage<br>Cahier des charges informatique TDF |                |             |                                    |                                 | Page 18 sur 50                                                                                                    |

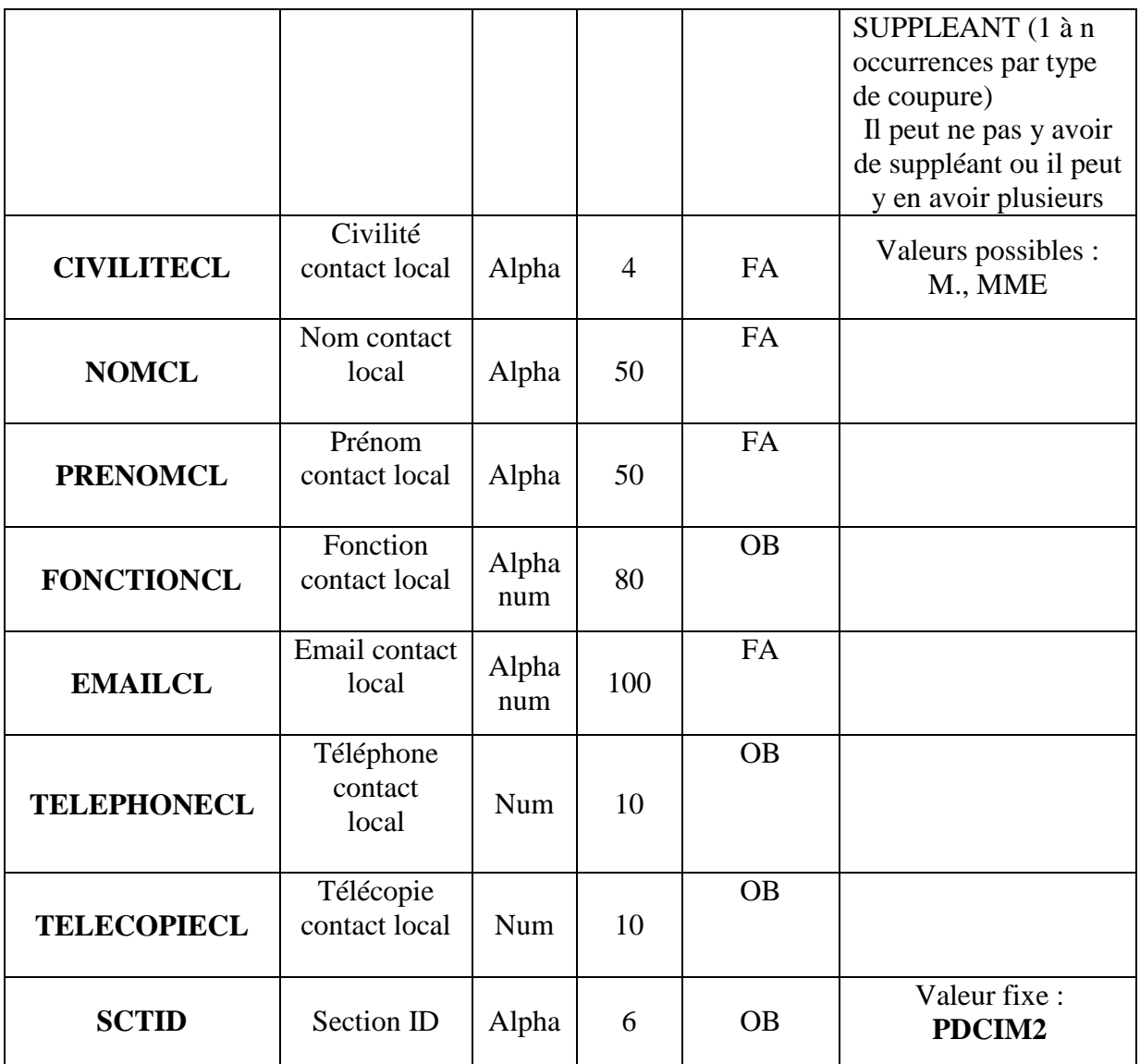

### <span id="page-18-0"></span>*5.4.4. Contenu du formulaire ACTB (Activité billets)*

#### Section Activité – Billets – (ACTB)

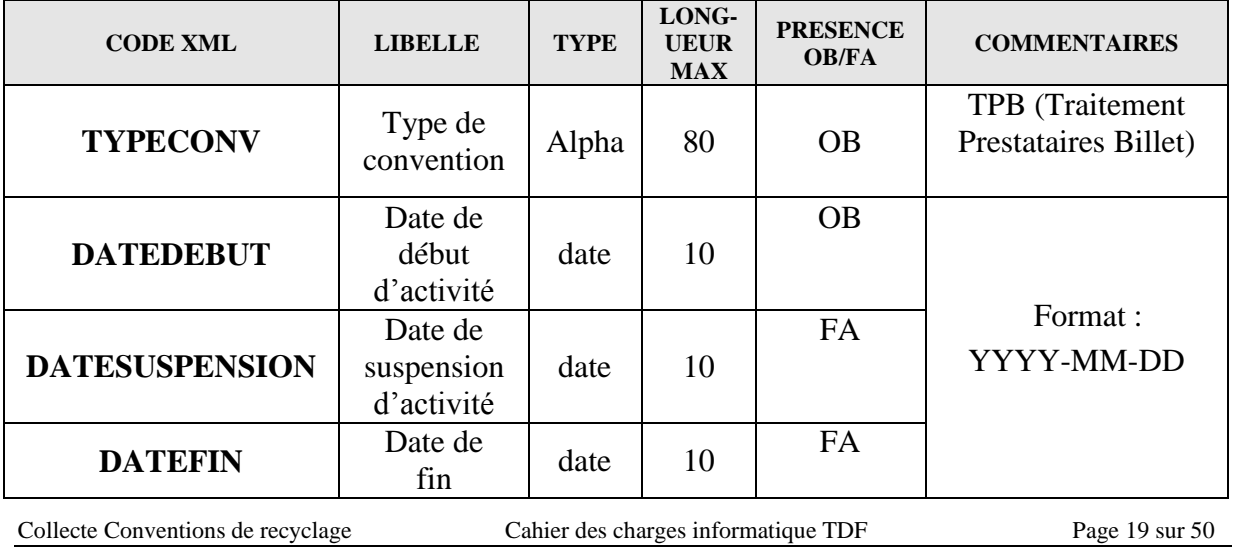

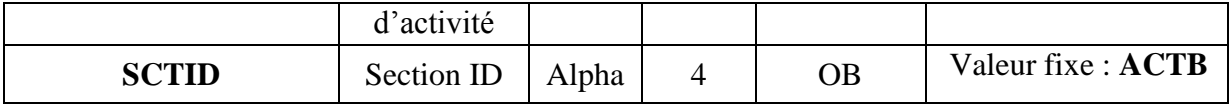

#### <span id="page-19-0"></span>*5.4.5. Contenu du formulaire ACTBP (déclaration d'activité billets des prestataires)*

Section déclaration prestataires– (ACTBP) liste des établissements de crédit ou de paiement dont votre implantation est prestataire

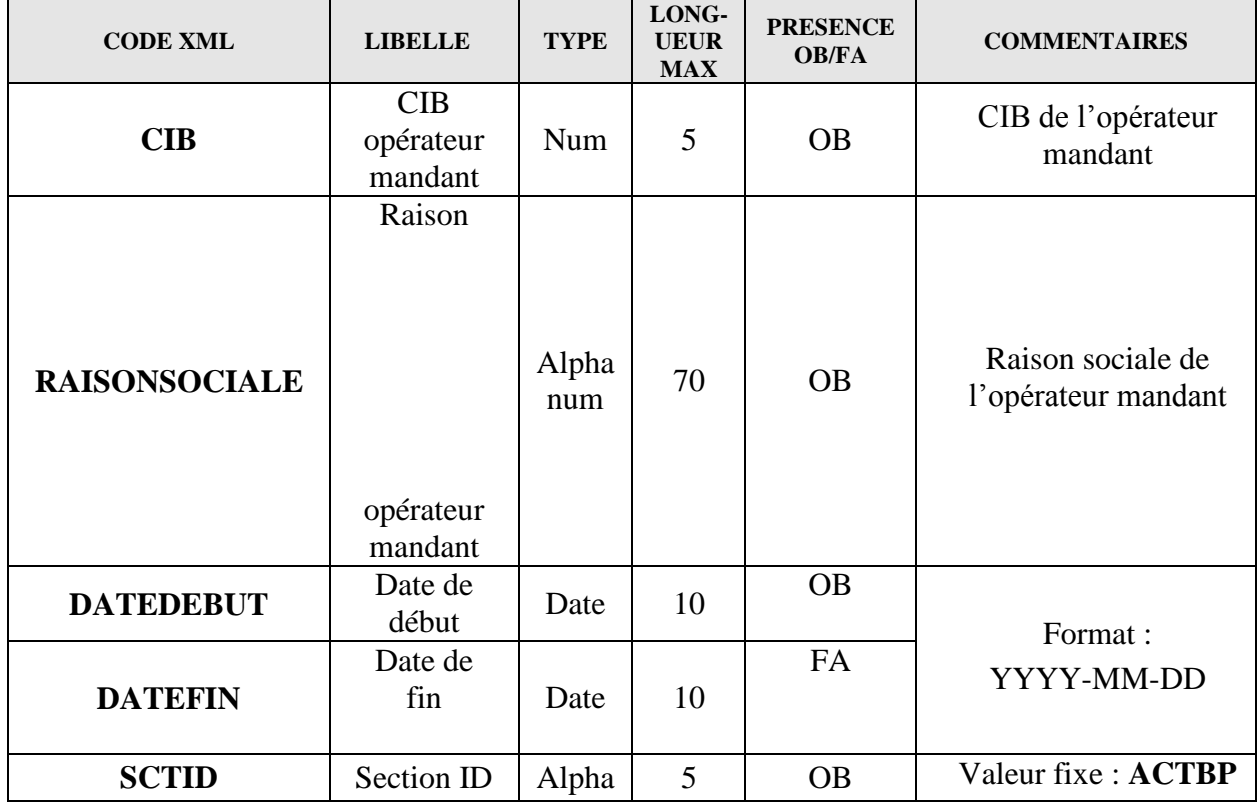

#### <span id="page-19-1"></span>*5.4.6. Contenu du formulaire ACTP (Activité pièces)*

#### Section Activité – Pièces – (ACTP)

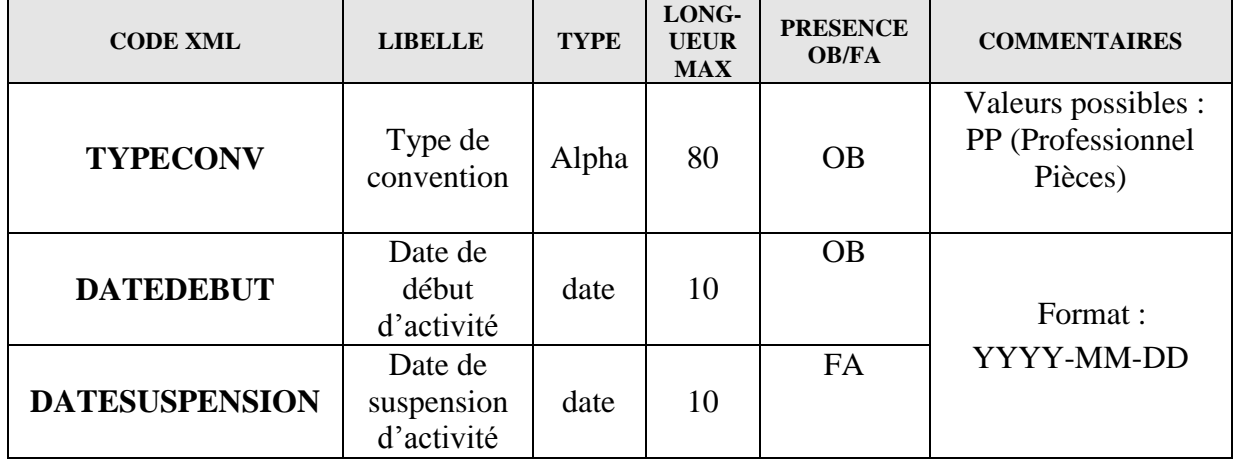

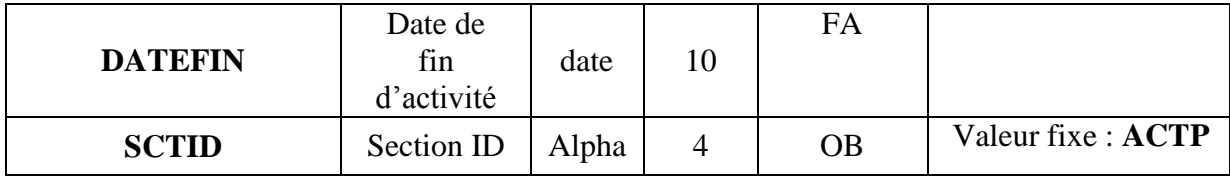

#### <span id="page-20-0"></span>*5.4.7. Contenu du formulaire EQUIP\_BILLET (Équipements billets)*

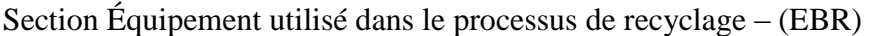

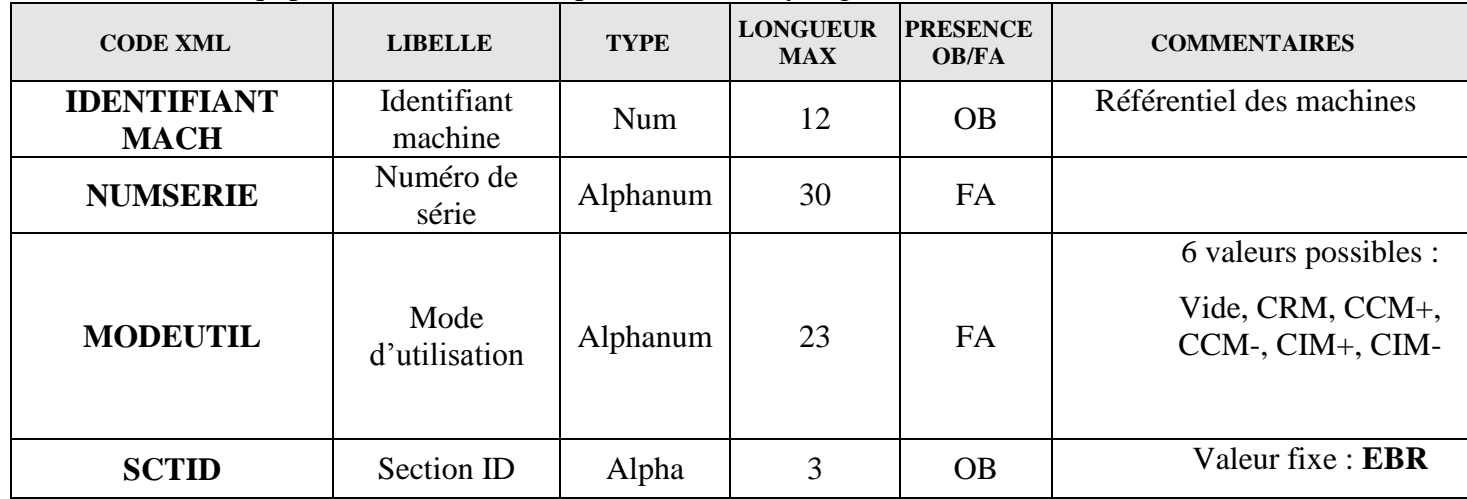

Remarque : l'opérateur doit déclarer toutes ses machines (une ligne par machine).

CRM = Automates recyclant en libre service

CCM+ = Automates de dépôt et de retrait avec tri qualitatif

CCM- = Automates de dépôt et de retrait sans tri qualitatif

 $CIM + =$  Automates de dépôt avec tri qualitatif

CIM- = Automates de dépôt sans tri qualitatif

#### **Contrôle de validation des conditions d'utilisation des machines qui suivra les règles suivantes :**

- Si l'identifiant commence par 206 (CRM), le mode d'utilisation doit être renseigné par une valeur autre la valeur vide,
- Si l'identifiant commence par 207(CCM), le mode d'utilisation doit être renseigné par une valeur autre que CRM et la valeur vide,
- Si l'identifiant commence par 205 (CIM), le mode d'utilisation doit être renseigné par une valeur autre que CRM, CCM+ ou CCM- et la valeur vide,
- Si l'identifiant machine commence par une autre valeur que 205, 206 ou 207, le mode d'utilisation doit rester vide.

Section Équipement utilisé hors processus de recyclage – (EBHR) **Section FACULTATIVE** mais si renseignée, les données OBLIGATOIRES doivent être remplies

| <b>CODE XML</b>                   | <b>LIBELLE</b>         | <b>TYPE</b>  | <b>LON</b><br>$G-$<br><b>UEU</b><br>R<br><b>MAX</b> | <b>PRESEN</b><br>CE<br><b>OB/FA</b> | <b>COMMENTAIRES</b>      |
|-----------------------------------|------------------------|--------------|-----------------------------------------------------|-------------------------------------|--------------------------|
| <b>IDENTIFIANT</b><br><b>MACH</b> | Identifiant<br>machine | Num          | 12                                                  | FA                                  |                          |
| <b>CATEGORIE</b>                  | Catégorie              | Alphanum     | 255                                                 | <b>OB</b>                           | <b>SAISIE LIBRE</b>      |
| <b>FABRICANT</b>                  | Nom<br>Fabricant       | Alpha<br>num | 255                                                 | <b>OB</b>                           | <b>SAISIE LIBRE</b>      |
| <b>NOMMACHINE</b>                 | Nom<br>machine         | Alpha<br>num | 255                                                 | <b>OB</b>                           | <b>SAISIE LIBRE</b>      |
| <b>VERSLOG</b>                    | Version<br>logiciel    | Alpha<br>num | 255                                                 | FA                                  |                          |
| <b>NUMSERIE</b>                   | Numéro de<br>série     | Alpha<br>num | 30                                                  | FA                                  |                          |
| <b>SCTID</b>                      | Section ID             | Alpha        | 4                                                   | <b>OB</b>                           | Valeur fixe: <b>EBHR</b> |

## <span id="page-21-0"></span>*5.4.8. Contenu du formulaire EQUIP\_PIECE (Équipements pièces)*

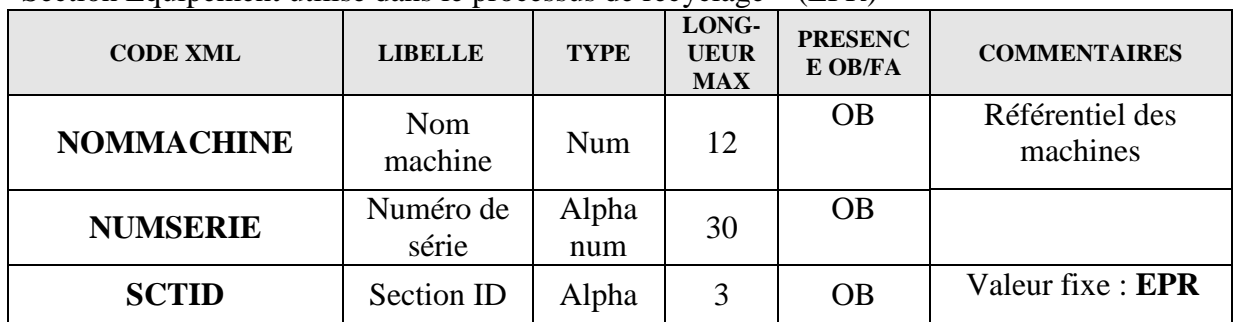

Section Équipement utilisé dans le processus de recyclage – (EPR)

Section Équipement utilisé hors processus de recyclage - (EPHR) **Section FACULTATIVE** mais si saisie données OBLIGATOIRES doivent être remplies

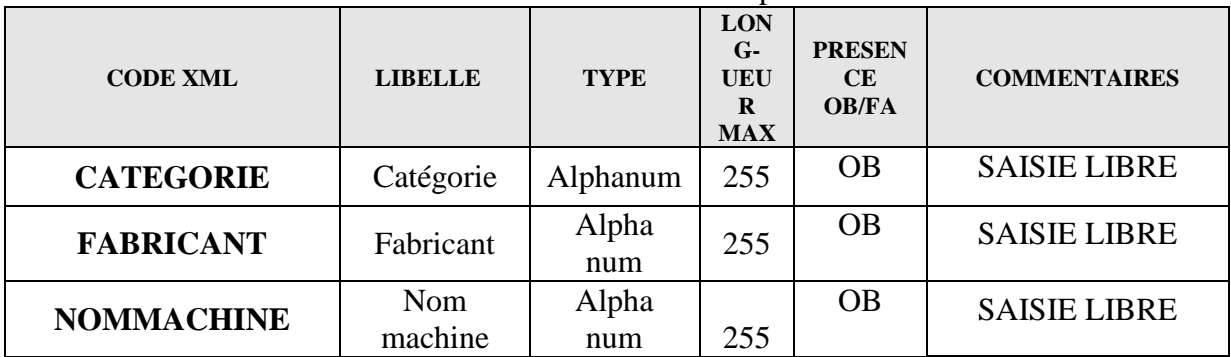

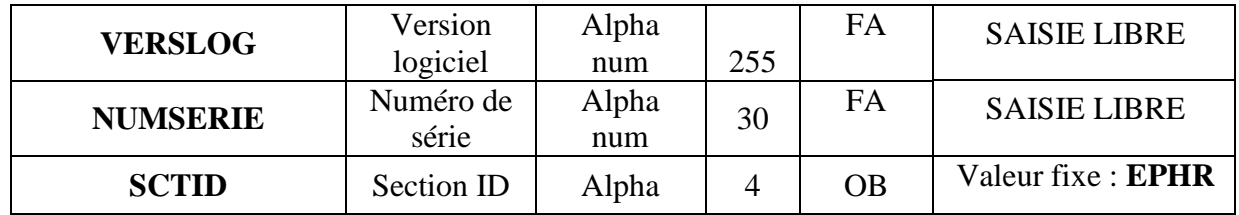

## <span id="page-23-0"></span>**5.5. Contenu du rapport « OPERATION »**

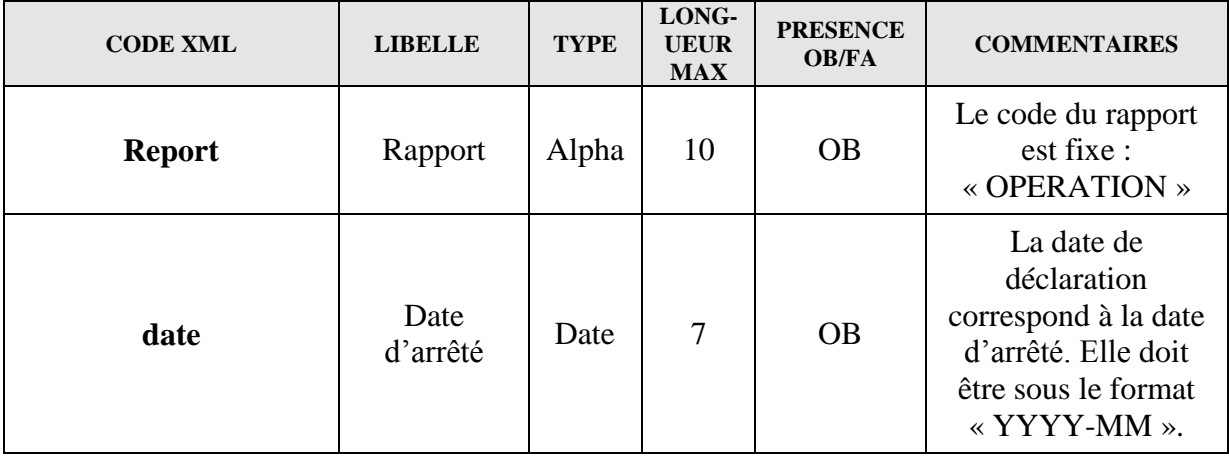

Le tableau ci-dessous présente les champs propres au rapport « OPERATION » :

Le rapport « OPERATION » est divisé en plusieurs formulaires contenant eux-mêmes plusieurs sections. Ci-dessous une synthèse des codes du rapport :

#### o Formulaire **STATS\_ TRAIT\_TDF (Statistiques de traitement TDF)** Section **STATS5**

#### o Formulaire **STATS\_ TRAIT\_PIECES (Statistiques de traitement Pièces)** Section **STATS7**

#### *5.5.1. Contenu du formulaire STATS\_ TRAIT\_TDF*

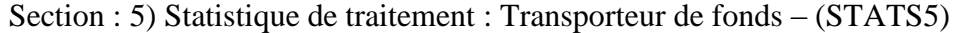

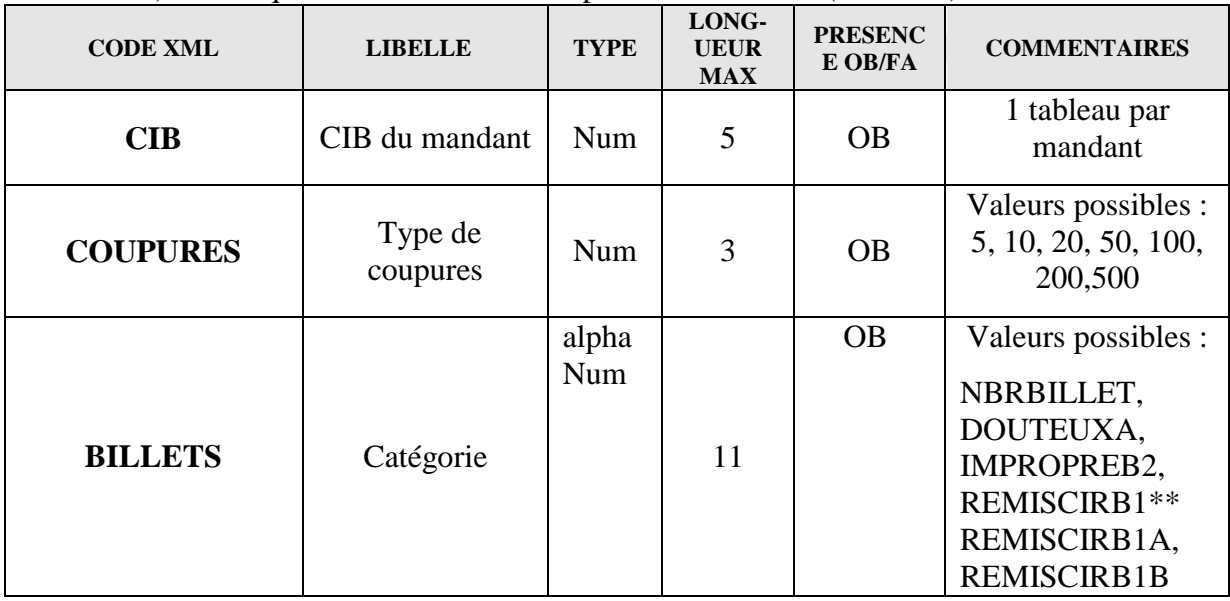

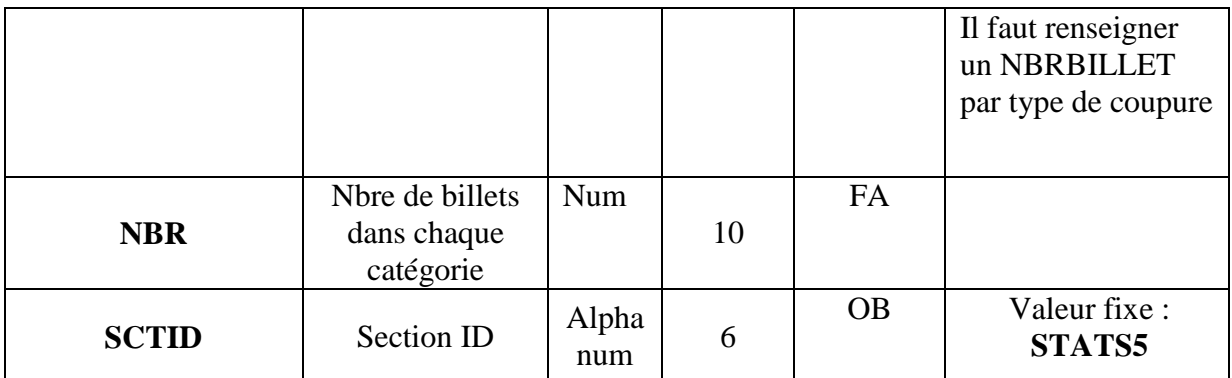

\*\* Contrôle : REMISCIRB1 = total de REMISCIRB1A + REMISCIRB1B NBRBILLET doit être ≥ à DOUTEUXA+IMPROPREB2+REMISCIRB1

Définition des valeurs possibles :

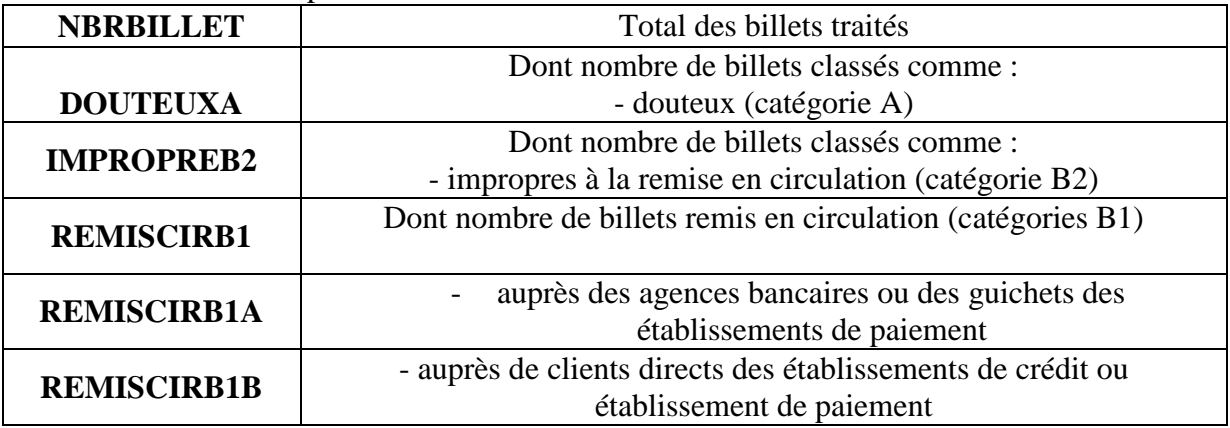

## *5.5.2. Contenu du formulaire STATS\_TRAIT\_PIECES*

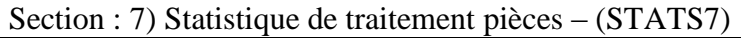

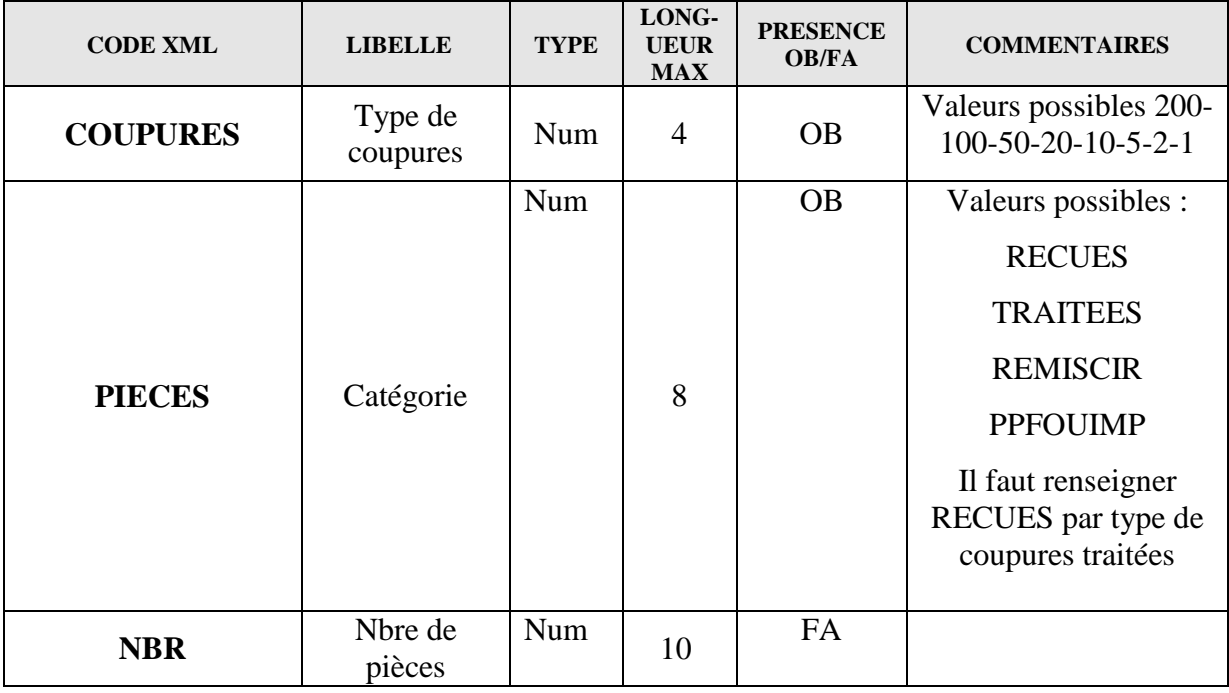

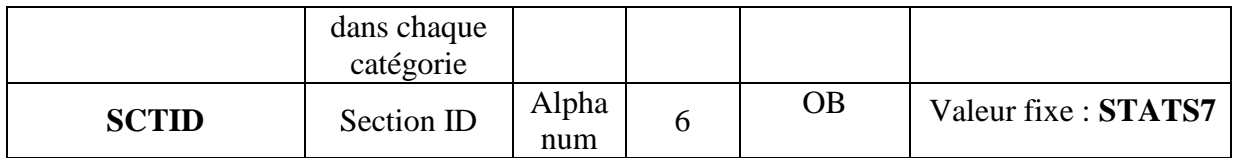

Définition des valeurs possibles :

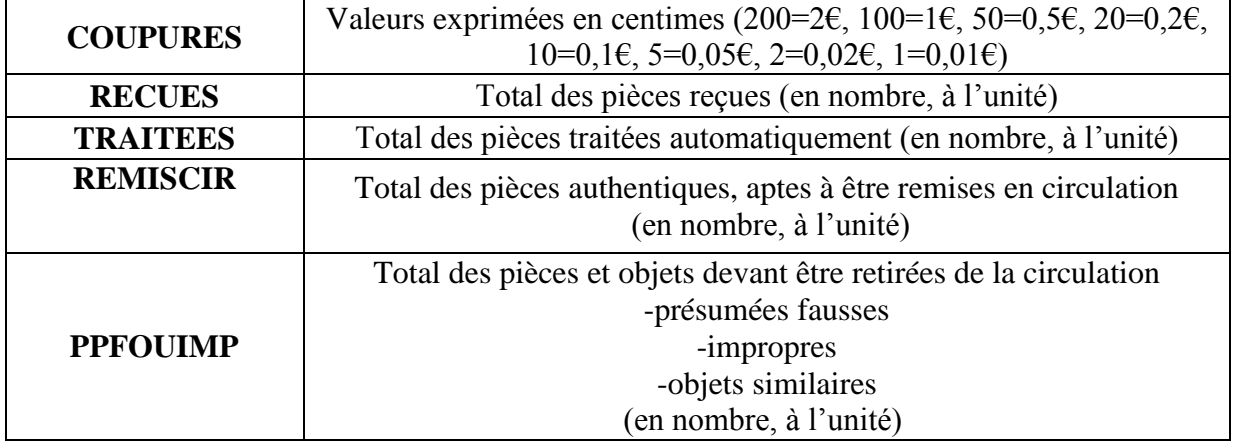

## **6. EXEMPLES DE FICHIER XML DAF**

#### **Rapport DECLARANT-AUTRES**

```
<?xml version="1.0" encoding="UTF-8" standalone="yes"?>
<DeclarationReport xmlns="http://www.onegate.eu/2010-01-01">
   <Administration creationTime="2011-10-07T14:37:20.303+02:00">
     <From declarerType="OPERATEUR">12345678912340</From>
     <To>BDF</To>
     <Domain>DAF</Domain>
     <Response>
       <Language>FR</Language>
     </Response>
   </Administration>
   <Report code="DECLARANT-AUTRES" date="2011-10-07">
     <Data form="DECLARANTAUT">
      <Item> <Dim prop="ADRESSE1">14, test de rue</Dim>
         <Dim prop="ADRESSE2"></Dim>
         <Dim prop="ADRESSE3"></Dim>
         <Dim prop="CODECOMMUNE">92050</Dim>
         <Dim prop="CODEPOSTAL">92000</Dim>
         <Dim prop="SCTID">DECLARANTAUT</Dim>
         <Dim prop="SIRETIMP">12345678901234</Dim>
         <Dim prop="TELEPHONE">0102030405</Dim>
         <Dim prop="VILLE">NANTERRE</Dim>
         <Dim prop="RAISONSOCIALE">TEST Implantation</Dim>
      \langleItem\rangle
```
Collecte Conventions de recyclage Cahier des charges informatique TDF Page 27 sur 50

 </Data> </Report> </DeclarationReport>

#### **Rapport REFERENCE - formulaire ETCIV\_PDC\_OP**

```
<?xml version="1.0" encoding="UTF-8" standalone="yes"?>
<DeclarationReport xmlns="http://www.onegate.eu/2010-01-01">
   <Administration creationTime="2010-11-23T16:17:38.830+01:00">
     <From declarerType="OPERATEUR">12345678912340</From>
     <To>BDF</To>
     <Domain>DAF</Domain>
     <Response>
       <Email>mail@mail.com</Email>
       <Language>FR</Language>
     </Response>
   </Administration>
   <Report code="REFERENCE" date="2011-12">
     <Data form=" ETCIV_PDC_OP ">
      <Item> <Dim prop="TELEPHONE">0164929392</Dim>
         <Dim prop="ADRESSE1">150 rue du pont</Dim>
         <Dim prop="ADRESSE2"></Dim>
         <Dim prop="ADRESSE3"></Dim>
         <Dim prop="CODEPOSTAL">75001</Dim>
         <Dim prop="VILLE">Paris</Dim>
         <Dim prop="CPLTADRESSE"></Dim>
         <Dim prop="CODECOMMUNE">75056</Dim>
         <Dim prop="SCTID">ETCIVOP</Dim>
      \langleItem\rangle <Item> <Dim prop="CIVILITECN">M</Dim>
```
Collecte Conventions de recyclage Cahier des charges informatique TDF Page 28 sur 50

 <Dim prop="**NOMCN**">Dupont</Dim> <Dim prop="**PRENOMCN**">Pierre</Dim> <Dim prop="**HIERARCHIE**">TITULAIRE</Dim> <Dim prop="**FONCTIONCN**">CP</Dim> <Dim prop="**TYPCONTACT**">PIECES</Dim> <Dim prop="**EMAILCN**">test@mail.com</Dim> <Dim prop="**TELEPHONECN**">0164920102</Dim> <Dim prop="**TELECOPIECN**">0164920103</Dim> <Dim prop="**SCTID**">**PDCOP1**</Dim>  $\langle$ Item $\rangle$ 

 $<$ Item $>$ 

 <Dim prop="**CIVILITEDR**">M</Dim> <Dim prop="**NOMDR**">Dupont</Dim> <Dim prop="**PRENOMDR**">Pierre</Dim> <Dim prop="**HIERARCHIE**">TITULAIRE</Dim> <Dim prop="**FONCTIONDR**">CP</Dim> <Dim prop="**TYPCONTACT**">PIECES</Dim> <Dim prop="**EMAILDR**"[>test@mail.com</Dim>](mailto:test@mail.com%3C/Dim)

 <Dim prop="**TELEPHONEDR**">0164920102</Dim> <Dim prop="**TELECOPIEDR**">0164920103</Dim> <Dim prop="**SCTID**">**PDCOP1**</Dim>

</Item>

</Data>

</Report>

</DeclarationReport>

Exemple du rapport REFERENCE - formulaire GTI\_DP\_OP

 $\langle$  2xml version="1.0" encoding="UTF-8" standalone="yes"?> <DeclarationReport xmlns="http://www.onegate.eu/2010-01-01">  $\leq$ Administration creationTime="2011-10-10T10:14:23.004+02:00">

Collecte Conventions de recyclage Cahier des charges informatique TDF Page 29 sur 50

 <From declarerType="OPERATEUR">12345678912340</From> <To>BDF</To> <Domain>DAF</Domain> <Response> <Email>test@mail.local</Email> <Language>FR</Language> </Response> </Administration> <Report code="REFERENCE" date="2011-06"> <Data form="GTI\_DP\_OP"> <Item> <Dim prop="ADRESSE1">55, rue de la forêt</Dim> <Dim prop="ADRESSE2"></Dim> <Dim prop="ADRESSE3"></Dim> <Dim prop="CODECOMMUNE">95127</Dim> <Dim prop="CODEGUICHET">00005</Dim> <Dim prop="CODEPOSTAL">95000</Dim> <Dim prop="SCTID">GTIOP</Dim> <Dim prop="VILLE">CERGY</Dim> <Dim prop="ELTJUST">Test</Dim>  $\langle$ Dim prop="IDENTIFIANTIMP">12345678912340 $\langle$ Dim> <Dim prop="RAISONSOCIALE">Implantation de test</Dim> </Item> <Item> <Dim prop="SCTID">DPOP</Dim> <Dim prop="DATEDEBUT">2011-10-01</Dim>  $\langle$ Dim prop="DATEFIN">2012-10-31 $\langle$ Dim> <Dim prop="NBRAUTO">51</Dim> <Dim prop="NBRAGEN">50</Dim>  $\langle$ Dim prop="IDENTIFIANTIMP">12345678901234 $\langle$ Dim> <Dim prop="CIVILITECOR">M.</Dim> <Dim prop="NOMCOR">TEST</Dim>

Collecte Conventions de recyclage Cahier des charges informatique TDF Page 30 sur 50

```
 <Dim prop="PRENOMCOR">André</Dim>
         <Dim prop="EMAILCOR">test@mail.com</Dim>
         <Dim prop="TELCOR">0102030405</Dim>
      \langleItem\rangle </Data>
   </Report>
</DeclarationReport>
```
#### **Rapport REFERENCE - formulaire DM\_OP**

```
\langle 2xml version="1.0" encoding="UTF-8" standalone="yes"?>
<DeclarationReport xmlns="http://www.onegate.eu/2010-01-01">
  \leqAdministration creationTime="2011-10-10T10:24:33.106+02:00">
     <From declarerType="OPERATEUR">39102972500000</From>
    <To>BDF</To>
     <Domain>DAF</Domain>
     <Response>
       <Email>test@mail.com</Email>
       <Language>FR</Language>
     </Response>
   </Administration>
   <Report code="REFERENCE" date="2011-06">
     <Data form="DM_OP">
       <Item>
         <Dim prop="SCTID">DMOP</Dim>
        \langleDim prop="DATEDEBUT">2012-01-01\langleDim>
         <Dim prop="DATEFIN">2013-12-31</Dim>
        \langleDim prop="CIB">11111\langleDim>
         <Dim prop="RAISONSOCIALE">Etablissement de test</Dim>
       </Item>
     </Data>
```
Collecte Conventions de recyclage Cahier des charges informatique TDF Page 31 sur 50

 </Report> </DeclarationReport>

#### **Rapport REFERENCE - formulaire ETCIV\_PDC\_IM\_AUT**

 $\langle$  <?xml version="1.0" encoding="UTF-8" standalone="ves"?> <DeclarationReport xmlns="http://www.onegate.eu/2010-01-01"> <Administration creationTime="2011-10-10T11:50:05.283+02:00"> <From declarerType="OPERATEUR">12345678912340</From> <To>BDF</To> <Domain>DAF</Domain> <Response> <Email>test@mail.com</Email> <Language>FR</Language> </Response> </Administration> <Report code="REFERENCE" date="2011-06"> <Data form="ETCIV\_PDC\_IM\_AUT"> <Item> <Dim prop="ADRESSE1">55, rue de la montagne</Dim> <Dim prop="ADRESSE2"></Dim> <Dim prop="ADRESSE3"></Dim> <Dim prop="CODECOMMUNE">69123</Dim> <Dim prop="CODEPOSTAL">69000</Dim> <Dim prop="SCTID">ETCIVIMAUT</Dim> <Dim prop="VILLE">LYON</Dim> <Dim prop="JOURFERM">SAMEDI</Dim> <Dim prop="RAISONSOCIALE">Implantation de test</Dim>  $\langle$ Item $\rangle$  $<$ Item $>$ <Dim prop="SCTID">PDCIM2</Dim>

Collecte Conventions de recyclage Cahier des charges informatique TDF Page 32 sur 50

 <Dim prop="TYPCONTACT">BILLETS</Dim> <Dim prop="HIERARCHIE">TITULAIRE</Dim> <Dim prop="CIVILITECL">MLLE</Dim> <Dim prop="EMAILCL">mail@mail.com</Dim> <Dim prop="FONCTIONCL">Directeur</Dim> <Dim prop="NOMCL">TEST</Dim> <Dim prop="PRENOMCL">Aurélie</Dim> <Dim prop="TELECOPIECL">0102030406</Dim> <Dim prop="TELEPHONECL">0102030405</Dim> </Item> </Data> </Report> </DeclarationReport>

#### **Rapport REFERENCE - formulaire ACTB**

```
\langle 2xml version="1.0" encoding="UTF-8" standalone="yes"?>
<DeclarationReport xmlns="http://www.onegate.eu/2010-01-01">
   <Administration creationTime="2011-10-10T11:53:37.463+02:00">
     <From declarerType="OPERATEUR">12345678912340</From>
    \langleTo>BDF\langleTo>
     <Domain>DAF</Domain>
     <Response>
       <Email>test@mail.com</Email>
       <Language>FR</Language>
     </Response>
   </Administration>
   <Report code="REFERENCE" date="2011-06">
     <Data form="ACTB">
      <Item> <Dim prop="SCTID">ACTB</Dim>
```
Collecte Conventions de recyclage Cahier des charges informatique TDF Page 33 sur 50

```
 <Dim prop="DATEDEBUT">2011-10-01</Dim>
         <Dim prop="DATEFIN"></Dim>
         <Dim prop="TYPECONV">DB</Dim>
         <Dim prop="DATESUSPENSION">2012-10-31</Dim>
       </Item>
     </Data>
   </Report>
</DeclarationReport>
```
#### **Rapport REFERENCE - formulaire ACTBP**

```
\langle 2xml version="1.0" encoding="UTF-8" standalone="yes"?>
<DeclarationReport xmlns="http://www.onegate.eu/2010-01-01">
  \leqAdministration creationTime="2011-10-10T12:05:44.444+02:00">
     <From declarerType="OPERATEUR">12345678912340</From>
     <To>BDF</To>
     <Domain>DAF</Domain>
     <Response>
       <Email>test@mail.com</Email>
       <Language>FR</Language>
     </Response>
   </Administration>
   <Report code="REFERENCE" date="2011-06">
     <Data form="ACTBP">
       <Item>
         <Dim prop="SCTID">ATCBP</Dim>
        \langleDim prop="DATEDEBUT">2011-10-01\langleDim>
         <Dim prop="DATEFIN">2013-12-31</Dim>
        \langleDim prop="CIB">11111\langleDim>
         <Dim prop="RAISONSOCIALE">Opérateur mandant de test</Dim>
```
Collecte Conventions de recyclage Cahier des charges informatique TDF Page 34 sur 50

 </Item> </Data> </Report> </DeclarationReport>

#### **Rapport REFERENCE - formulaire ACTP**

```
<?xml version="1.0" encoding="UTF-8" standalone="yes"?>
<DeclarationReport xmlns="http://www.onegate.eu/2010-01-01">
  \leqAdministration creationTime="2011-10-10T12:10:21.596+02:00">
     <From declarerType="OPERATEUR">12345678912340</From>
     <To>BDF</To>
     <Domain>DAF</Domain>
     <Response>
       <Email>test@mail.com</Email>
       <Language>FR</Language>
     </Response>
   </Administration>
   <Report code="REFERENCE" date="2011-12">
     <Data form="ACTP">
       <Item>
         <Dim prop="SCTID">ACTP</Dim>
         <Dim prop="DATEDEBUT">2011-01-01</Dim>
        \langleDim prop="DATEFIN">2013-12-31\langleDim>
         <Dim prop="TYPECONV">PP</Dim>
         <Dim prop="DATESUSPENSION"></Dim>
       </Item>
     </Data>
   </Report>
</DeclarationReport>
```
Collecte Conventions de recyclage Cahier des charges informatique TDF Page 35 sur 50

#### **Rapport REFERENCE - formulaire EQUIP\_BILLET**

```
\langle 2xml version="1.0" encoding="UTF-8" standalone="yes"?>
<DeclarationReport xmlns="http://www.onegate.eu/2010-01-01">
  \leqAdministration creationTime="2011-10-10T12:23:15.891+02:00">
     <From declarerType="OPERATEUR">12345678912340</From>
    <To>BDF</To>
     <Domain>DAF</Domain>
     <Response>
       <Email>test@mail.com</Email>
       <Language>FR</Language>
     </Response>
   </Administration>
   <Report code="REFERENCE" date="2011-12">
     <Data form="EQUIP_BILLET">
      <Item> <Dim prop="SCTID">EBR</Dim>
         <Dim prop="NUMSERIE">NUMERO123DE456SERIE</Dim>
         <Dim prop="IDENTIFIANTMACH">123456789012</Dim>
      \langleItem\rangle <Item>
         <Dim prop="SCTID">EBHR</Dim>
         <Dim prop="NOMMACHINE">ExempleMachine</Dim>
         <Dim prop="NUMSERIE">NUMERO123DE456SERIE</Dim>
         <Dim prop="FABRICANT">ExempleFabricant</Dim>
         <Dim prop="VERSLOG">ExempleLogiciel</Dim>
         <Dim prop="IDENTIFIANTMACH">123456789012</Dim>
       </Item>
     </Data>
   </Report>
</DeclarationReport>
```
Collecte Conventions de recyclage Cahier des charges informatique TDF Page 36 sur 50

#### **Rapport REFERENCE - formulaire EQUIP\_PIECE**

```
\langle 2xml version="1.0" encoding="UTF-8" standalone="yes"?>
<DeclarationReport xmlns="http://www.onegate.eu/2010-01-01">
   <Administration creationTime="2011-10-10T12:33:06.132+02:00">
     <From declarerType="OPERATEUR">12345678912340</From>
    <To>BDF</To>
     <Domain>DAF</Domain>
     <Response>
       <Email>test@mail.com</Email>
       <Language>FR</Language>
     </Response>
   </Administration>
   <Report code="REFERENCE" date="2011-12">
     <Data form="EQUIP_PIECE">
      <Item> <Dim prop="SCTID">EPR</Dim>
         <Dim prop="NOMMACHINE">ExempleMachine</Dim>
         <Dim prop="NUMSERIE">NUMERO123DE456SERIE</Dim>
      \langleItem\rangle <Item>
         <Dim prop="SCTID">EPHR</Dim>
         <Dim prop="NOMMACHINE">ExempleMachine</Dim>
         <Dim prop="NUMSERIE">NUMERO123DE456SERIE</Dim>
         <Dim prop="FABRICANT">ExempleFabricant</Dim>
         <Dim prop="VERSLOG">ExempleLogiciel</Dim>
         <Dim prop="CATEGORIE">Exemple</Dim>
       </Item>
     </Data>
   </Report>
</DeclarationReport>
```
Collecte Conventions de recyclage Cahier des charges informatique TDF Page 37 sur 50

#### **Rapport OPERATION - STATS\_TRAIT\_TDF**

Ce cas implique plusieurs types de coupures et 2 CIB.

```
\langle <?xml version="1.0" encoding="UTF-8" standalone="ves"?>
<DeclarationReport xmlns="http://www.onegate.eu/2010-01-01">
   <Administration creationTime="2011-10-07T17:02:57.752+02:00">
     <From declarerType="OPERATEUR">12345678912340</From>
     <To>BDF</To>
     <Domain>DAF</Domain>
     <Response>
       <Language>FR</Language>
     </Response>
   </Administration>
   <Report code="OPERATION" date="2011-12">
     <Data form="STATS_TRAIT_TDF">
      <Item> <Dim prop="SCTID">STATS5</Dim>
         <Dim prop="COUPURES">5</Dim>
         <Dim prop="BILLETS">NBRBILLET</Dim>
         <Dim prop="CIB">00001</Dim>
         <Dim prop="NBR">50</Dim>
       </Item>
       <Item>
         <Dim prop="SCTID">STATS5</Dim>
         <Dim prop="COUPURES">5</Dim>
         <Dim prop="BILLETS">IMPROPREB2</Dim>
         <Dim prop="CIB">00001</Dim>
         <Dim prop="NBR">20</Dim>
      \langleItem\rangle<Item> <Dim prop="SCTID">STATS5</Dim>
```
Collecte Conventions de recyclage Cahier des charges informatique TDF Page 38 sur 50

 <Dim prop="COUPURES">**5**</Dim> <Dim prop="BILLETS">**REMISCIRB1**</Dim> <Dim prop="CIB">**00001**</Dim> <Dim prop="NBR">**10**</Dim> </Item>  $<$ Item $>$  <Dim prop="SCTID">**STATS5**</Dim> <Dim prop="COUPURES">**5**</Dim> <Dim prop="BILLETS">**REMISCIRB1A**</Dim> <Dim prop="CIB">**00001**</Dim> <Dim prop="NBR">**10**</Dim> </Item>  $<$ Item $>$  <Dim prop="SCTID">**STATS5**</Dim> <Dim prop="COUPURES">**5**</Dim> <Dim prop="BILLETS">**REMISCIRB1B**</Dim> <Dim prop="CIB">**00001**</Dim> <Dim prop="NBR">**10**</Dim>  $\langle$ Item $\rangle$  $<$ Item $>$  <Dim prop="SCTID">**STATS5**</Dim> <Dim prop="COUPURES">**100**</Dim> <Dim prop="BILLETS">**NBRBILLET**</Dim> <Dim prop="CIB">**00001**</Dim> <Dim prop="NBR">**150**</Dim>  $\langle$ Item $\rangle$  $<$ Item $>$  <Dim prop="SCTID">**STATS5**</Dim> <Dim prop="COUPURES">**100**</Dim> <Dim prop="BILLETS">**IMPROPREB2**</Dim> <Dim prop="CIB">**00001**</Dim> <Dim prop="NBR">**150**</Dim>

Collecte Conventions de recyclage Cahier des charges informatique TDF Page 39 sur 50

```
 </Item>
      <Item>
         <Dim prop="SCTID">STATS5</Dim>
         <Dim prop="COUPURES">5</Dim>
         <Dim prop="BILLETS">NBRBILLET</Dim>
         <Dim prop="CIB">00002</Dim>
         <Dim prop="NBR">100</Dim>
      \langleItem\rangle<Item> <Dim prop="SCTID">STATS5</Dim>
         <Dim prop="COUPURES">5</Dim>
         <Dim prop="BILLETS">DOUTEUXA</Dim>
         <Dim prop="CIB">00002</Dim>
         <Dim prop="NBR">100</Dim>
      \langleItem\rangle </Data>
   </Report>
</DeclarationReport>
```
## **7.1Tableau récapitulatif des obligations de remise**

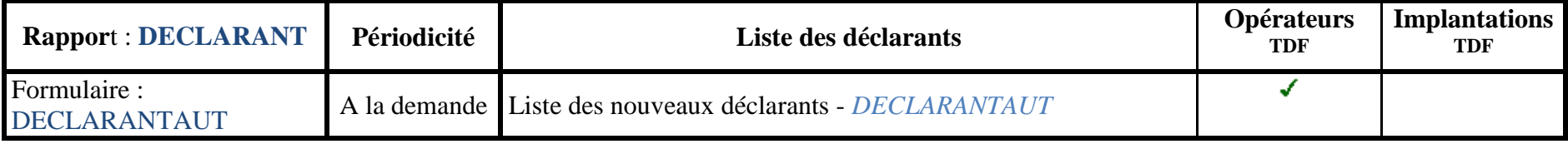

<span id="page-40-1"></span><span id="page-40-0"></span>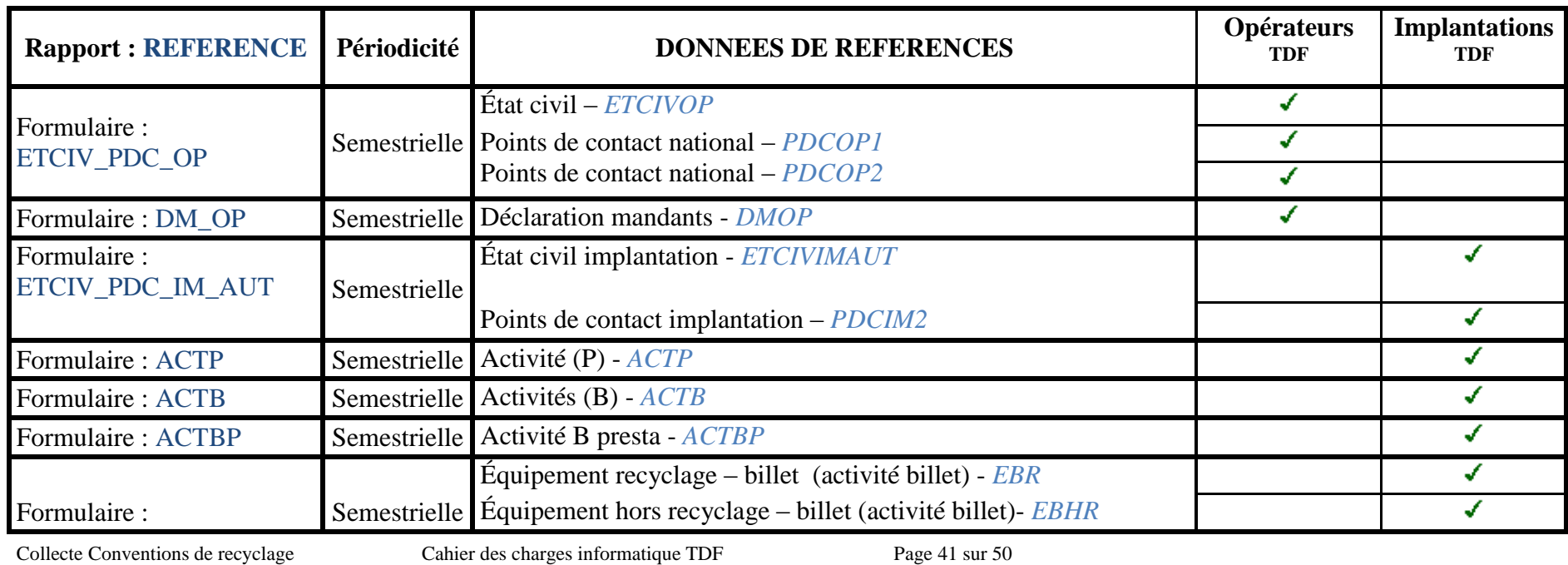

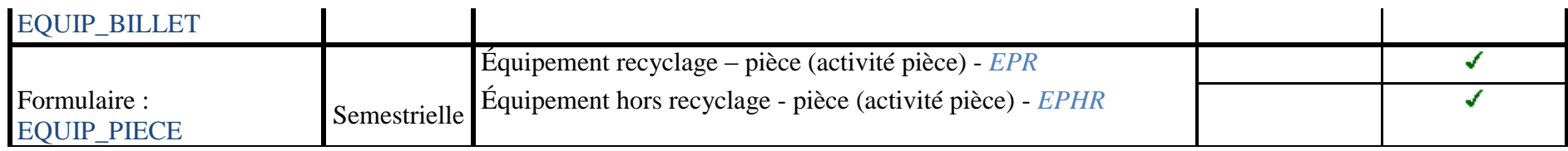

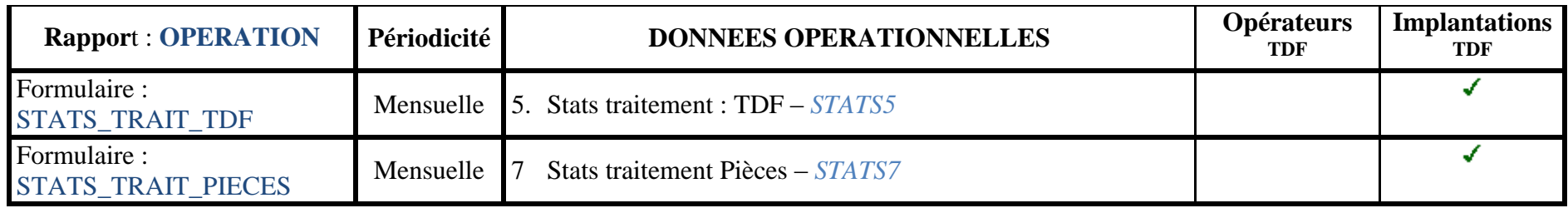

## **7.2 Schémas de validation du format XML**

DeclarationReport ANNEXE1

<span id="page-42-0"></span>DeclarationReportTypes ANNEXE 2

# ANNEXES

Collecte Conventions de recyclage Cahier des charges informatique TDF Page 44 sur 50

## **ANNEXE 1**

#### DeclarationReport

```
<?xml version="1.0" encoding="UTF-8" standalone="yes"?>
<xs:schema xmlns:xs="http://www.w3.org/2001/XMLSchema" 
              xmlns="http://www.onegate.eu/2010-01-01"
              targetNamespace="http://www.onegate.eu/2010-01-01" 
              elementFormDefault="qualified" 
              attributeFormDefault="unqualified" >
     <xs:include schemaLocation="DeclarationReportTypes.xsd"/>
     <xs:element name="DeclarationReport" type="DeclarationReportType"/>
\langle x s : \text{scheme} \rangle
```
#### **ANNEXE 2**

#### DeclarationReportTypes

```
<?xml version="1.0" encoding="UTF-8" standalone="yes"?>
<xs:schema xmlns:xs="http://www.w3.org/2001/XMLSchema" xmlns="http://www.onegate.eu/2010-01-01" 
targetNamespace="http://www.onegate.eu/2010-01-01" elementFormDefault="qualified" 
attributeFormDefault="unqualified">
     <xs:complexType name="DeclarationReportType">
         <xs:sequence>
             <xs:element name="Administration" type="AdministrationType" minOccurs="0"/>
             <xs:element name="Report" type="ReportType" minOccurs="0" maxOccurs="unbounded"/>
             <xs:element name="Notes" type="DimensionType" minOccurs="0"/>
         </xs:sequence>
     </xs:complexType>
     <xs:complexType name="ReportType">
         <xs:sequence>
         <xs:element name="DataLog" type="DataLogType" minOccurs="0" maxOccurs="unbounded"/>
         <xs:element name="Data" type="DataType" minOccurs="0" maxOccurs="unbounded"/>
        \langle x \ranglexs: sequence>
         <xs:attribute name="date" type="xs:string" use="required"/>
         <xs:attribute name="code" type="xs:string" use="required"/>
         <xs:attribute name="action" type="ActionType"/>
         <xs:attribute name="close" type="xs:boolean"/>
     </xs:complexType>
     <xs:complexType name="XbrlDeclarationReportType">
         <xs:sequence>
             <xs:element name="Administration" type="AdministrationType"/>
             <xs:element name="Report" type="XbrlReportType"/>
             <xs:element name="Notes" type="NotesType" minOccurs="0"/>
```
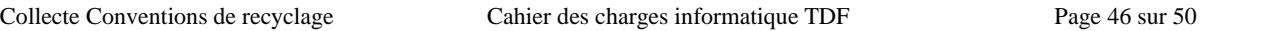

```
Collecte Conventions de recyclage Cahier des charges informatique TDF Page 47 sur 50
         </xs:sequence>
     </xs:complexType>
     <xs:complexType name="XbrlReportType">
         <xs:sequence>
             <xs:any namespace="http://www.xbrl.org/2003/instance" processContents="skip"/>
         </xs:sequence>
         <xs:attribute name="code" type="xs:string" use="required"/>
         <xs:attribute name="action" type="ActionType"/>
     </xs:complexType>
     <xs:complexType name="AdministrationType">
         <xs:sequence>
             <xs:element name="From" type="FromType"/>
             <xs:element name="To" type="xs:string"/>
             <xs:element name="Domain" type="xs:string"/>
             <xs:element name="Response" type="ResponseDataType" minOccurs="0"/>
             <xs:element name="CustomParameters" type="CustomParametersType" minOccurs="0"/>
         </xs:sequence>
         <xs:attribute name="creationTime" type="xs:dateTime"/>
     </xs:complexType>
     <xs:complexType name="FromType">
         <xs:simpleContent>
             <xs:extension base="xs:string">
                 <xs:attribute name="declarerType" type="xs:string"/>
             </xs:extension>
         </xs:simpleContent>
     </xs:complexType>
     <xs:complexType name="ResponseDataType">
         <xs:sequence>
             <xs:element name="Email" type="xs:string" minOccurs="0"/>
             <xs:element name="Language" type="xs:string" minOccurs="0"/>
         </xs:sequence>
         <xs:attribute name="feedback" type="xs:boolean"/>
     </xs:complexType>
```

```
Collecte Conventions de recyclage Cahier des charges informatique TDF Page 48 sur 50
     <xs:complexType name="CustomParametersType">
         <xs:sequence>
             <xs:element name="Dim" type="DimensionType" maxOccurs="unbounded"/>
        \langle xs:sequence \rangle </xs:complexType>
     <xs:complexType name="DataType">
         <xs:sequence>
             <xs:element name="Dim" type="DimensionType" minOccurs="0" maxOccurs="unbounded"/>
             <xs:element name="Notes" type="NotesType" minOccurs="0"/>
             <xs:element name="Item" type="ItemType" minOccurs="0" maxOccurs="unbounded"/>
        \langle xs:sequence \rangle <xs:attribute name="form" type="xs:string"/>
         <xs:attribute name="action" type="ActionType"/>
     </xs:complexType>
     <xs:complexType name="DataLogType">
         <xs:sequence>
             <xs:element name="Dim" type="DimensionType" minOccurs="0" maxOccurs="unbounded"/>
        \langle xs:sequence \rangle <xs:attribute name="action" type="FormDataLogActionType"/>
         <xs:attribute name="form" type="xs:string"/>
     </xs:complexType>
     <xs:complexType name="DimensionType">
         <xs:simpleContent>
             <xs:extension base="xs:string">
                  <xs:attribute name="prop" type="xs:string" use="required"/>
              </xs:extension>
         </xs:simpleContent>
     </xs:complexType>
     <xs:complexType name="NotesType">
         <xs:sequence>
             <xs:element name="Note" type="NoteType" minOccurs="0" maxOccurs="unbounded"/>
         </xs:sequence>
     </xs:complexType>
```

```
Collecte Conventions de recyclage Cahier des charges informatique TDF Page 49 sur 50
     <xs:complexType name="NoteType">
         <xs:simpleContent>
             <xs:extension base="xs:string">
                  <xs:attribute name="level" type="LevelType" use="required"/>
                 <xs:attribute name="prop" type="xs:string"/>
             </xs:extension>
         </xs:simpleContent>
     </xs:complexType>
     <xs:complexType name="ItemType">
         <xs:sequence>
             <xs:element name="Notes" type="NotesType" minOccurs="0"/>
             <xs:element name="Dim" type="DimensionType" minOccurs="0" maxOccurs="unbounded"/>
         </xs:sequence>
     </xs:complexType>
     <xs:simpleType name="LevelType">
         <xs:restriction base="xs:string">
             <xs:enumeration value="INFORMATION"/>
             <xs:enumeration value="HIDDEN"/>
             <xs:enumeration value="WARNING"/>
             <xs:enumeration value="ERROR"/>
         </xs:restriction>
     </xs:simpleType>
     <xs:simpleType name="ActionType">
         <xs:restriction base="xs:string">
            <xs:enumeration value="append"/>
            <xs:enumeration value="replace"/>
            <xs:enumeration value="update"/>
            <xs:enumeration value="nihil"/>
            <xs:enumeration value="delete"/>
            <xs:enumeration value="validate"/>
        </xs:restriction>
     </xs:simpleType>
     <xs:simpleType name="FormDataLogActionType">
```

```
 <xs:restriction base="xs:string">
             <xs:enumeration value="REOPEN"/>
             <xs:enumeration value="DELETE"/>
         </xs:restriction>
     </xs:simpleType>
</xs:schema>
```